# Representación del Conocimiento

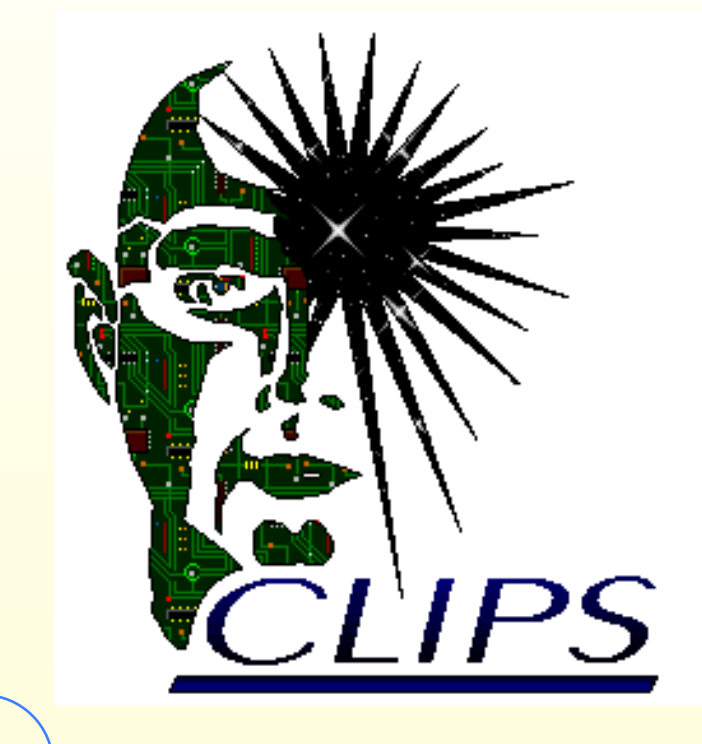

## **Conocimiento Profundo**

Esquemas de representación/integración de paradigmas Reglas, Frames y procedimientos Acciones prodedimentales en CLIPS Objetos en CLIPS (COOL)

Ejemplos

© José Angel Bañares 27/10/09

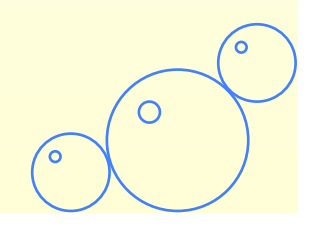

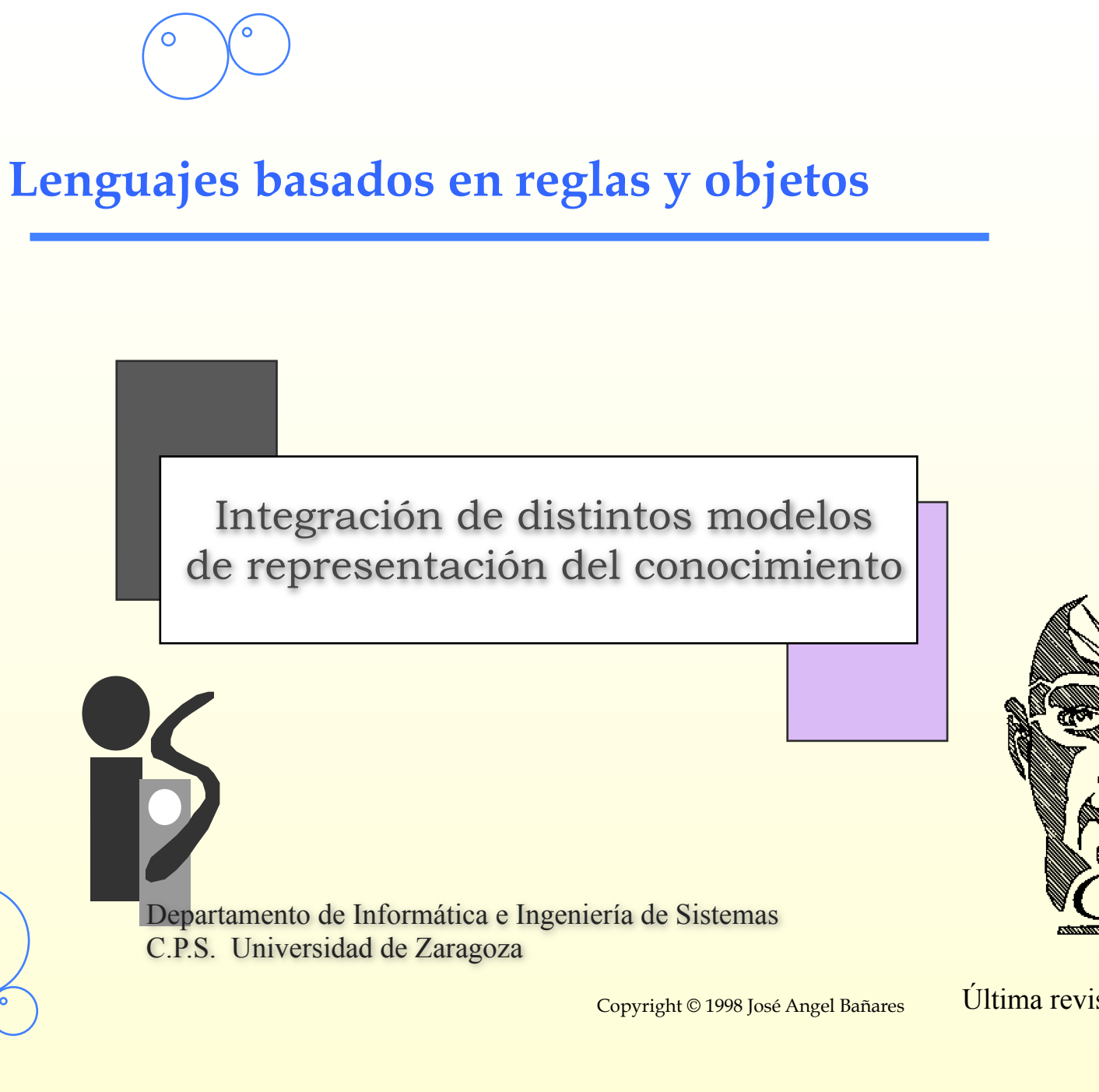

Última revisión: Octubre, 2009

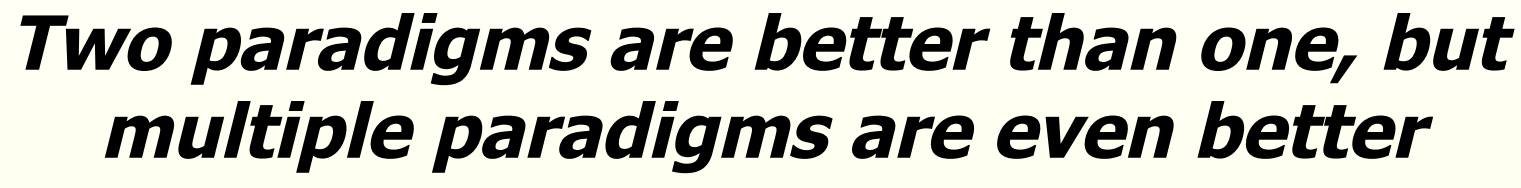

 **by A. K. Majumdar & J. F. Sowa,** 

# **http://www.jfsowa.com/pubs/paradigm.pdf**

**This is a slightly revised version of a paper that was published in the proceedings of ICCS 2009, edited by S. Rudolph, F. Dau, and S.O. Kuznetsov, LNAI 5662, Springer, pp. 32–47, 2009.** 

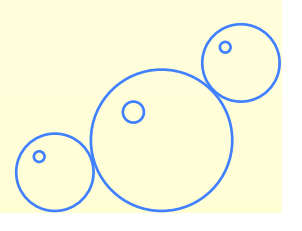

Ċ

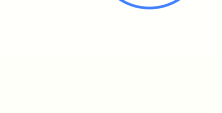

#### • **Índice**

- 1. Integración de funciones, reglas y objetos.
- 2. Acciones procedimentales y Funciones.
- 3. Utilizando Técnicas orientadas a objetos. – Objetos CLIPS – Objetos y reglas – Preguntas y acciones sobre grupos
	-
	-
	- de objetos
- 4. Ejemplos de programas en CLIPS – Granjero con objetos – Granjero con objetos y reglas – ELECTRNC.CLP.
	-
	-
	-

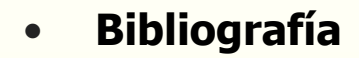

- Giarratano and Riley. "Expert Systems. Principles and Programming" .PWS Publishing Company, second Edition 1994.
- CLIPS Reference Manual. Volume I The Basic Programming Guide". Report JSC-25012 Software Thechnology Branch, Lyndon B. Johnson Space Center.

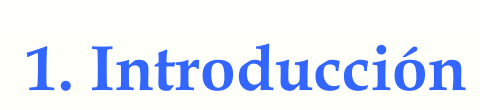

## • **Selección de formalismo para representar conocimientos del dominio**

– **Frames**, para representar el conocimiento **estático** del dominio

- Permiten **construir taxonomías** de conceptos por especialización de conceptos generales en conceptos más específicos
- La **herencia** permite compartir propiedades y evita la presencia de conocimiento redundante.
- Las propiedades se pueden representar de forma **declarativa** o **procedimental**.
- La estructura interna de los marcos permite mantener internamente las **restricciones de integridad semántica** que existen entre los elementos de un dominio.
- Facilitan el diseño y mantenimiento de la BC
- Permiten representar **valores por omisión** y **excepciones**.
- Las redes semánticas no incorporan información procedural, y son difíciles de comprender y mantener cuando aumenta la BC.

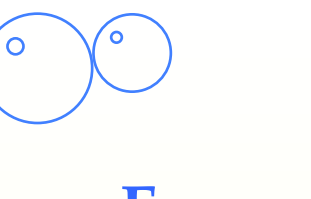

## **Reglas y Frames**

- **7**
- **Reglas** para representar conocimiento de tipo **dinámico**, es decir conocimientos sobre la resolución del problema
	- Este conocimiento también se puede representar con *frames*
	- Los sistemas basados en *frames*, pueden inferir dinámicamente en tiempo de ejecución, el valor de una propiedad utilizando valores de otras propiedades utilizando demonios
	- Los *frames* hacen uso de demonios para especificar acciones que deberían realizarse frente a ciertas circunstancias
		- Los demonios permanecen inactivos hasta que se solicitan sus servicios
		- Las reglas son chequeadas continuamente
- Resumen:
	- Frames apropiados para representar comportamiento estático y dinámico
		- FRAMES PARA REPRESENTAR CONOCIMIENTO PROFUNDO
	- Reglas para representar comportamiento dinámico que no puede expresarse mediante procedimientos.
		- REGLAS PARA REPRESENTAR CONOCIMIENTO SUPERFI

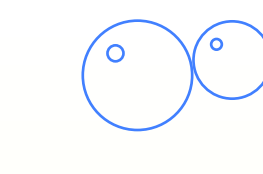

# **Integración**

- **Es difícil que un único esquema de representación sea adecuado para representar todos los tipos de conocimiento**
- **Ventajas de la Integración** 
	- Permite construir modelos del comportamiento de dominios que incluyen descripciones estructurales y especificaciones declarativas de:
		- El comportamiento de los objetos del dominio (Conocimiento profundo)
			- En lugar de extraer reglas (causa-efecto) de un experto en un sistema que para nosotros es una caja negra, nos creamos un **modelo del sistema**.
		- El comportamiento de los expertos que trabajan con los objetos del dominio (Conocimiento superficial)
	- La combinación de reglas y objetos ofrece un método versátil y natural de modelar los estados y la composición de un sistema.
	- **Ejemplos de lenguajes y entornos de desarrollo que integran distintos formalismos** 
		- CLIPS, KEE

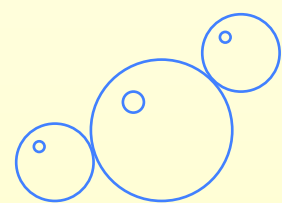

# **CLIPS**

#### • **CLIPS fue diseñado por el centro espacial Jonshon (NASA) con los siguientes propósitos:**

- Herramienta de desarrollo de sistemas expertos portable y de bajo costo
- Fácil integración con otros sistemas.
- **Hoy CLIPS es una de las herramientas más difundidas para el desarrollo de sistemas expertos** 
	- Los ejecutables, los programas fuentes en C y la documentación de CLIPS son públicos, y existen implementaciones de CLIPS en otros lenguajes (Ada, y Java).
	- Integración con otras herramientas:
		- CLISP puede ser llamado como una subrutina (en C) a la que se puede pasar y/o de la que se puede recibir información.
		- CLIPS puede utilizar funciones externas definidas en otro lenguaje (en C).
- **Esencialmente es un sistema de Producción de encadenamiento progresivo con una sintaxis extendida del OPS5, y permite utilizar el paradigma de programación estructurada y OO cuando éstos sean más apropiados.**

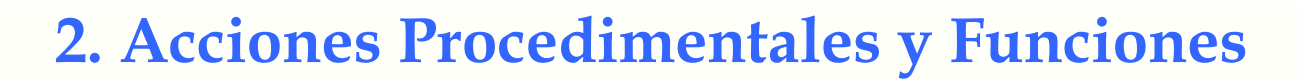

#### • **Función if and read**

```
(defrule eleccion-humana 
?turno <- (turno h) 
? pila <- (numero-de-piezas ?n&(> ?n 1)) 
\Rightarrow(retract ?turno) 
(printput t "Escribe el numero de piezas que coges: ") 
(bind ?m (read)) 
(if (and (integerp ?m) (>= ?m 1) (<= ?m 3) (< ?m ?n))
     then (retract ?pila) 
           (bind ?nuevo-numero-de-piezas (- ?n ?m)) 
           (assert (numero-de-piezas ?nuevo-numero-de-piezas)) 
           (printout t "Quedan " ?nuevo-numero-de-piezas 
                        " pieza(s)" crlf) 
           (assert (turno c)) 
     else (printout t "Tiene que elegir un numero entre 1 y 3" 
                         crlf) 
           (assert (turno h))))
```
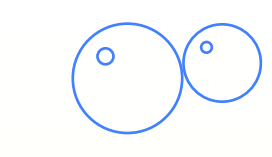

## **La función while**

• **(While <expresion> [do] <accion>\*)**

```
(defrule elige-jugador 
?fase <- (fase elige-jugador) 
\Rightarrow(retract ?fase) 
(printout "Elige quien empieza, computadora o humano (c/h):") 
(bind ?jugador (read)) 
(while (not (or (eq ?jugador c) (eq jugador h))) do 
        (print t ?jugador " es distinto de c y h" crlf) 
        (print t "Elige quien empieza, computadora o humano (c/h):") 
        (bind ?jugador (read))) 
(assert (turno ?jugador)) 
(assert (fase elige-numero-de-piezas)))
```
# **Definición de funciones**

#### • **Deffunction**

```
(deffunction turno-de-jugador-elegido () 
  (printout "Elige quien empieza, computadora o humano (c/h):") 
  (bind ?jugador (read)) 
  (while (not (or (eq ?jugador c) (eq jugador h))) do 
         (print t ?jugador " es distinto de c y h" crlf) 
          (print t "Elige quien empieza, computadora o humano (c/h):") 
         (bind ?jugador (read))) 
  (assert (turno ?jugador))) 
(defrule elige-jugador 
?fase <- (fase elige-jugador) 
\Rightarrow
```

```
(turno-de-jugador-elegido) 
(assert (fase elige-numero-de-piezas)))
```
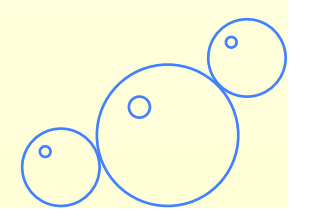

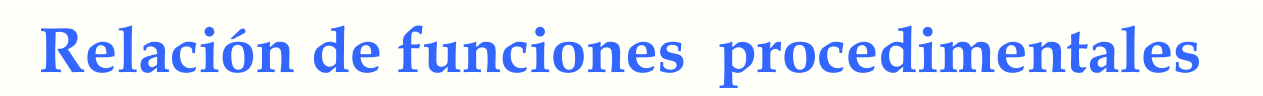

#### • **Funciones procedimentales definidas**

- (bind <variable> <expresion>\*)
- (if <expresion> then <accion>\* [else <accion>\*])
- (while <expresion> [do] <accion>\*)
- (loop-for-count <rango> [do] accion\*)
- (progn <expresion>\*)
- (return [<expresion>])
- (break)

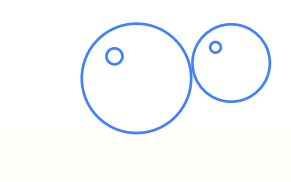

## **Funciones E/S I**

#### • **(Assert-string <cadena>)**

```
CLIPS>(defrule inserta-hecho 
          \Rightarrow (print-out t "Escribe un hecho como cadena" crlf) 
        (assert-string (read))) 
CLIPS>(reset) 
CLIPS>(run) 
Escribe un hecho como cadena 
"(color verde)" 
CLIPS>(facts)
```

```
f-0 (initial-facts)
```

```
f-1 (color-verde) 
For a total of 2 facts
```
CLIPS>

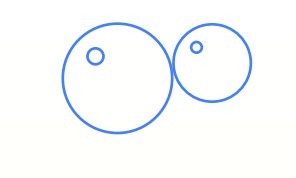

## **Funciones E/S II**

#### • **(readline) (str-cat <cadena>\*)**

```
CLIPS>(defrule lee-linea
```

```
\Rightarrow
```

```
 (printout t "Introduce datos." crlf)
```
(bind ?cadena (readline))

```
(assert-string (str-cat "(" ?cadena ")")))
```
CLIPS>(reset)

```
CLIPS>(run)
```
Introduce datos.

colores verde azul ambar rojo

CLIPS>(facts)

```
f-0 (initial-fact)
```
f-1 (colores verde azul ambar rojo)

```
For a total of 2 facts
```
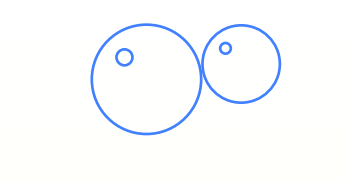

## **Otras funciones**

#### • **Funciones de cadenas:**

- str-cat, sym-cat, substring, str-index, eval, build, etc.
- **Funciones de campos múltiples:** 
	- create, nth, member, delete, explode, implode, etc.

#### • **Funciones matemáticas**

- Trigonométricas: acos, acosh, acot, acoth, acsc, acsh, etc.
- Básicas:  $+$ ,  $-$ ,  $*$ ,  $/$ , div, max, min, abs, float, integer, deg-grad, deg-rad, grad-deg, rad-deg, pi, \*\*, sqrt, exp, log, log1-, round, mod

#### • **Otras:**

- gensym, random, length
- **Documentación funciones:** 
	- (help)

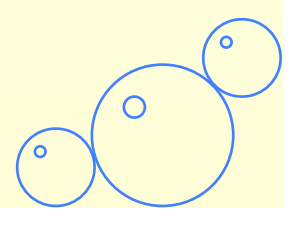

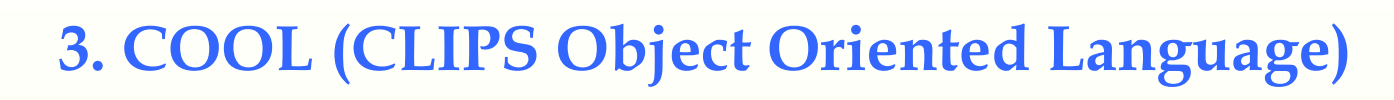

#### • **Características del la POO en CLIPS**

- Abstracción
	- La definición de una nueva clase crea (implementa) un nuevo TAD
- Encapsulación
	- Instancias de clases definidas por el usuarios deben ser accedidas a través de mensajes (**Excepto** en la lectura de atributos en la LHS de las reglas y en preguntas sobre conjuntos de instancias)
- Herencia
	- Una clase puede definirse a partir de otra u otras
- Polimorfismo
	- La implementación de un mensaje puede ser diferente para distintas clase
- Ligadura dinámica
	- Variables y referencias a instancias pueden referirse dinámicamente a diferentes objetos.
- Modelo de objetos *inspirado en CLOS y en el modelo clásico.*

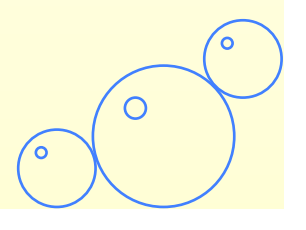

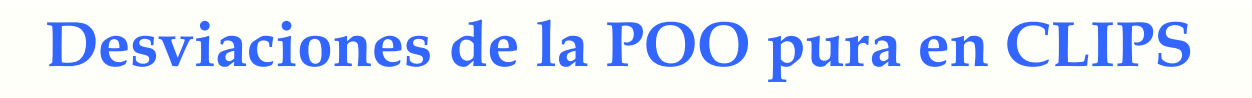

- **No todo es un objeto en CLIPS:** 
	- Hechos y reglas se manipulan de la forma tradicional
- **Preguntas sobre conjuntos de instancias y reglas pueden acceder directamente al valor de los atributos (sin necesidad de mensajes), comprometiendo de esta forma la encapsulación**

- El beneficio son mayores prestaciones
- EL paso de mensajes se seguirá utilizando para invocar servicios de instancias ligadas en la RHS de las reglas, o como acciones invocadas a los objetos resultantes de *instance-set queries*

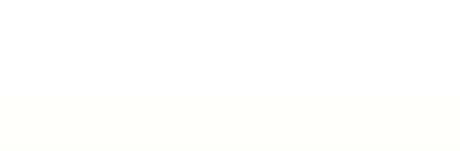

## **3.1 Estructura de los objetos**

- **La construcción defclass especifica los slots de una nueva clase de objetos,** 
	- Los *facets* permiten especificar propiedades del *slot*, tal como acceso para lectura y escritura, o reactividad ante reconocimiento de patrones

- **La construcción defmessage-handler permite definir los métodos para una clase de objetos**
- **La herencia múltiple permite especializar una clase existente** 
	- La nueva clase hereda sus slots y sus métodos

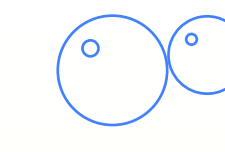

### **Ejemplo de Objetos**

(defclass **POSESION** (is-a USER) (role concrete) (pattern-match reactive) (slot localizacion (type STRING) (create-accessor read-write)) (slot valor (type NUMBER) (create-accessor read-write)) (defclass **COCHE** (is-a USER) (slot color (type STRING) (create-accessor read-write)) (slot velocidad-maxima (type NUMBER) (create-accessor read-write)) (defclass **UTILITARIO** (is-a POSESION COCHE) (slot no-licencia (type SYMBOL) (create-accessor read-write))

**20**

∩

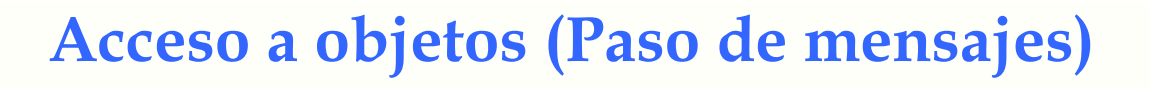

- **Sólo se puede acceder a los slots mediante los métodos para leer o escribir en ellos.** 
	- CLIPS puede crear estos métodos si se indica en el facet create-accessor
- **CLIPS es una mezcla de lenguajes OO como Smalltalk y CLOS** 
	- Permite enviar mensajes a una instancia: **send**.
		- Permite distintos tipos de métodos: **primario, before, after y around**
		- Programación declarativa e imperativa
	- Permite definir **funciones genéricas**
- **Los nombres de instancias se indican entre []**
- **Una instancia se crea mediante la función make-instance, la cual envía al nuevo objeto el mensaje init.**
- **Las instancias pueden ser referenciadas por nombre o dirección**

## **Ejemplo acceso a objetos**

```
CLIPS> (make-instance [oc1] of UTILITARIO) 
[oc1]CLIPS> (send [oc1] print) 
[oc1] of UTILITARIO 
(color nil) 
(velocidad-maxima 0) 
(localizacion "") 
(valor 0) 
(np-licencia nil) 
CLIPS> (send [oc1] put-color VERDE) 
VERDE 
CLIPS> (send [oc1] get-color) 
VERDE 
CLIPS>
```
# **DEFMESSAGE-HANDLER**

– **Defmessage** no es para definir los métodos de una función genérica, sino los métodos de una clase.

### • **Métodos after y before (DEMONS ---> Igual que en CLOS)**

```
CLIPS> (clear)
```

```
CLIPS> (defclass A (is-a USER) (role concrete))
```

```
CLIPS> (defmessage-handler A delete before ()
```

```
 (printout t "Borrando una instancia de la clase A" crlf)) 
CLIPS>(defmessage-handler A delete after ()
```

```
 (printout t "Se ha borrado una instancia de la clase A" crlf)) 
CLIPS>(watch instances) 
CLIPS>(make-instance a of A)
```

```
\Rightarrow instance [a] of A
```

```
[a]
```
 $\mathsf{l} \setminus$ 

```
CLIPS>(send [a] delete) 
Borrando una instancia de la clase A 
\leq = instance [a] of A
Se ha borrado una instancia de la clase A
```
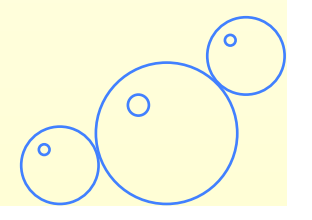

# **Instancia activa y parámetros**

#### • **self designa la instancia que recibe el mensaje**

```
CLIPS> (clear) 
CLIPS> (defclass A (is-a USER) (role concrete)) 
CLIPS> (make-instance a of A) 
[a]CLIPS> (defmessage-handler A print-args(?a ?b $?c) 
           (printout t (instance-name ?self) "" ?a "" ?b " y " 
                  (length$ ?c) " extras: " ?c crlf)) 
CLIPS>(send [a] print-args a b c d) 
[a] a b y 2 extras: (c d) 
CLIPS>
```
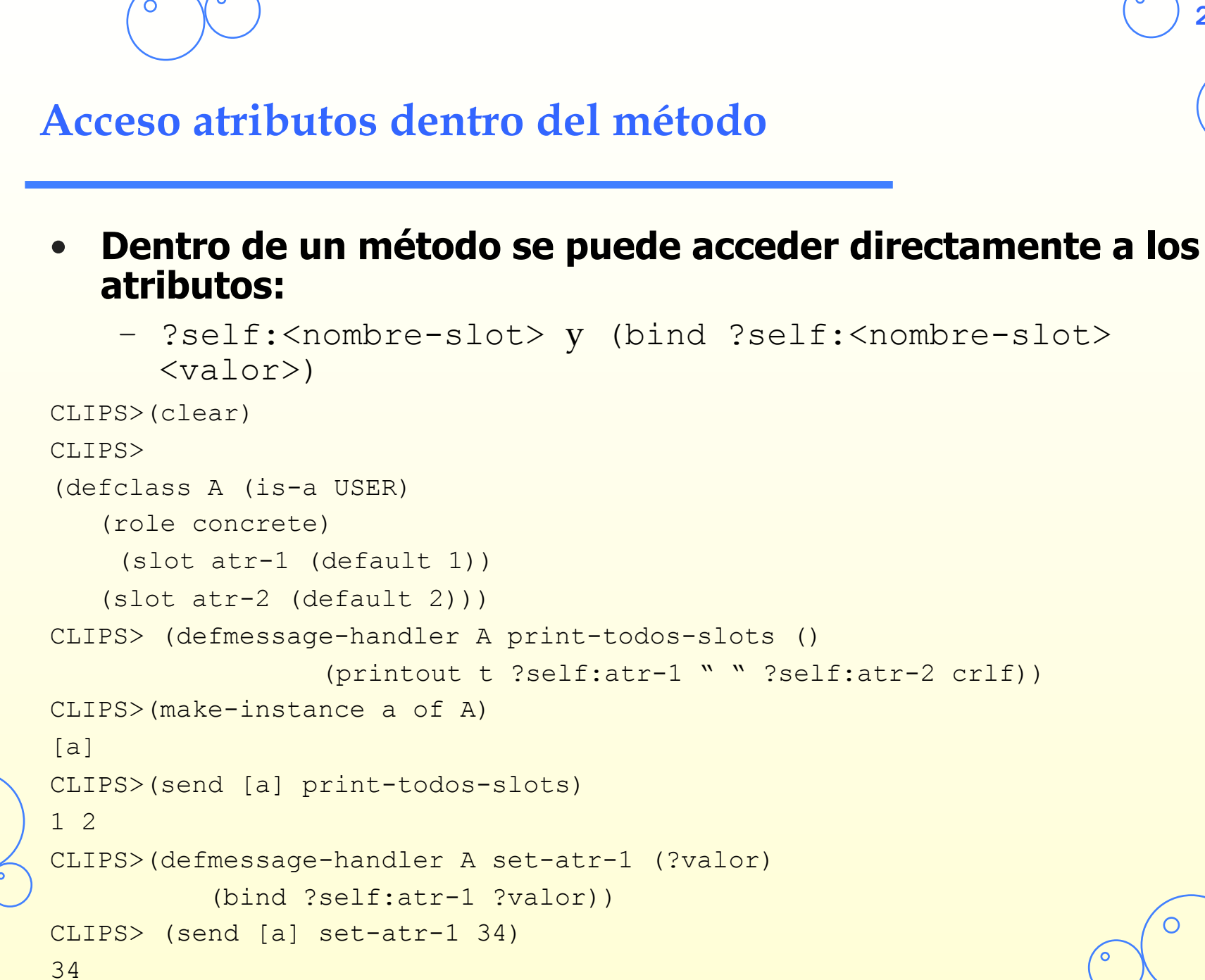

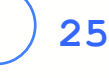

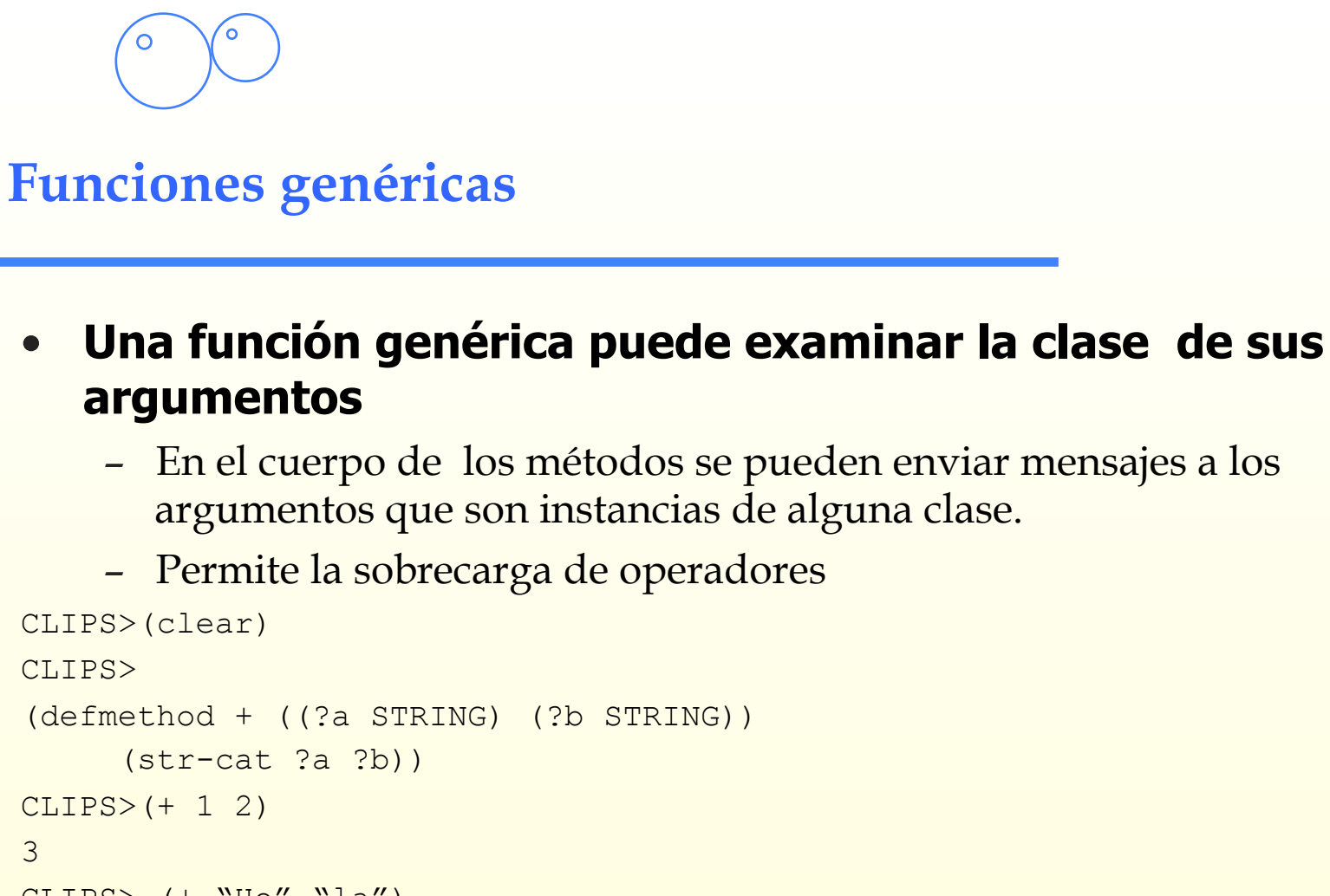

```
CLIPS>(+ 1 2)3 
CLIPS> (+ "Ho" "la") 
"Hola" 
CLIPS> (+ "Cara" "co" "la") 
[GENREXE1] No applicable methods for +. 
FALSE
```
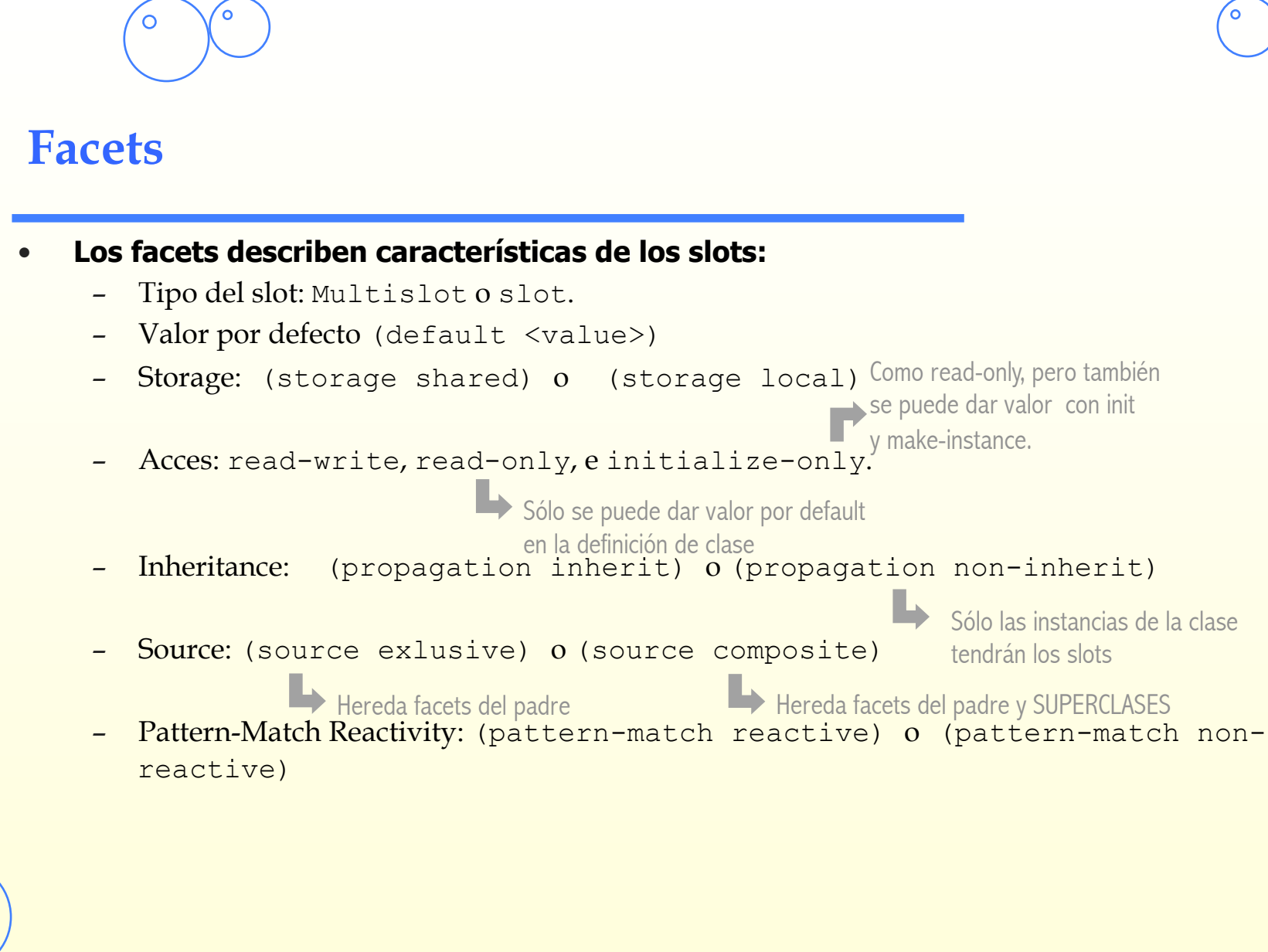

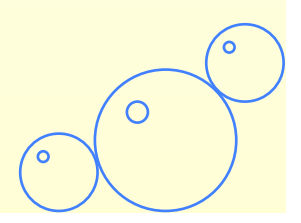

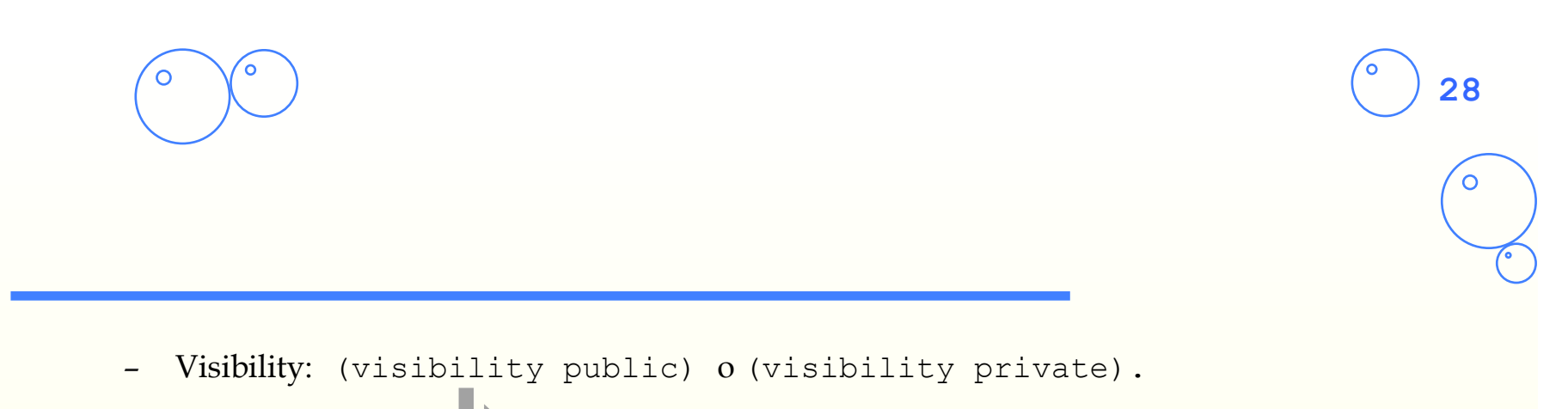

- Create-accessor: Si se especifica read, writer o read-writer crea los métodos primarios get-<slot> y put-<slot>. Los manejadores de mensajes de subclases pueden acceder al slot
	- $\blacktriangleright$ Por defecto, make-instance, initialize-instance, etc. ponen valor Con put-<nombre-slot>. Se puede especificar otro método.
- Override Message: Permite que se utilice un método específico al utilizar la forma estándar de acceder slots.

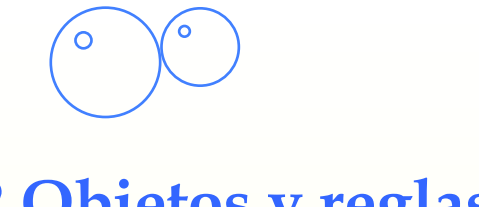

## **3.2 Objetos y reglas**

#### • **Los patrones con objetos son como los patrones con hechos, excepto en:**

- Las **reglas sólo pueden reconocer clases de objetos que han sido definidas antes que las reglas**. Una clase y cualquiera de los *slots* que es reconocido debe de ser "**reactivo**". -> (Que cuando se produzca algún cambio en sus atributos se entere el motor de inferencia).
	- Un Patrón que reconoce una superclase, reconocerá las instancias de una subclase
- A diferencia de los hechos, los cambios en los slots son locales y no afectan a ninguna regla que explícitamente no tenga un patrón con ese slot.
- Una instancia debe de ser reactiva para que sea reconocida
- Se permiten restricciones especiales sobre el nombre y la clase (is-a, name).

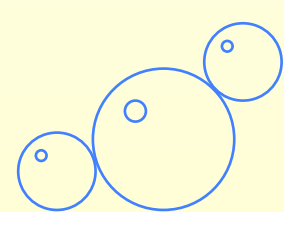

 $\circ$ 

## **Ejemplos objetos y reglas**

```
CLIPS> (make-instance [oc1] of POSESION) 
[i1]CLIPS> (make-instance [oc2] of UTILITARIO) 
[oc2] 
CLIPS> (send [oc1] put-value 100) 
CLIPS>
(defrule muestra-valores-con-valor 
   ?oi <- (object (is-a POSESION) (valor ?x&:(> ?x 0)))
\Rightarrow (printout t (instance-name ?oi) " tiene un valor de " ?x clrf)) 
CLIPS>(run) 
[oc1] tiene un valor de 100 
CLIPS> (send [oc1] put-value 36) 
36 
CLIPS> (send [oc2] put-value 99) 
99 
CLIPS> (run) 
[oc2] tiene un valor de 99 
[oc1] tiene un valor de 36
```
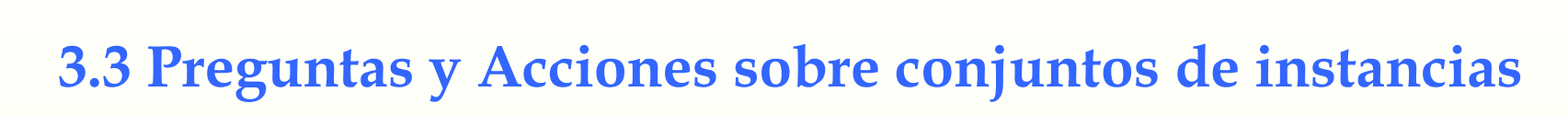

**31**

• **COOL permite obtener y realizar acciones sobre conjuntos de instancias que cumplen ciertas propiedades (instanceset queries y distributed actions)** 

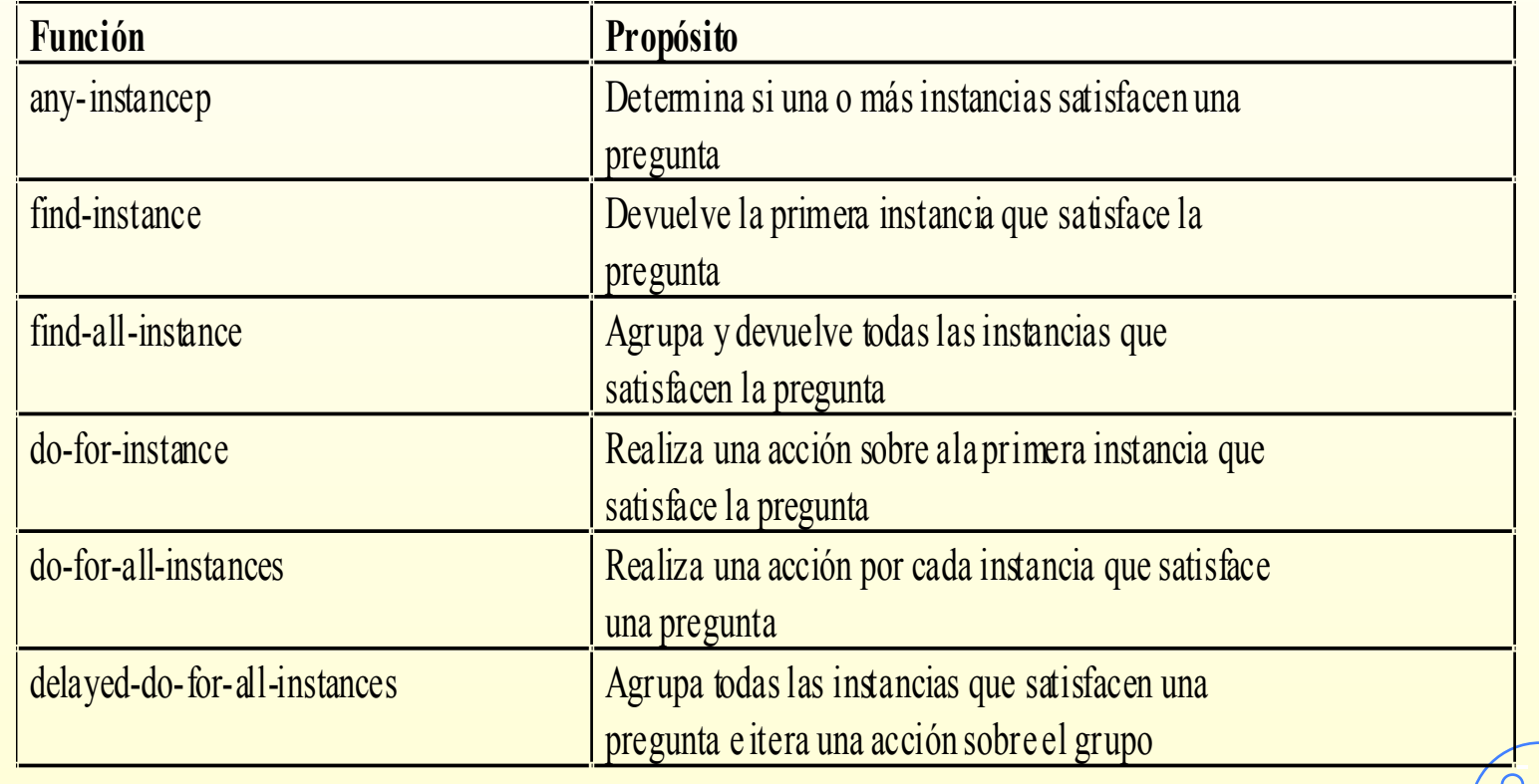

С

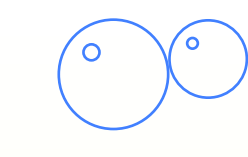

#### **Ejemplos Instance-set**

#### • **Ejemplo**

```
(defclass PERSONA (is-a USER) 
   (role ab<stract) 
   (slot sexo (access read-only) 
              (storage shared)) 
   (slot edad (type NUMBER) 
              (visibility public)))
```

```
(defmessage-handler PERSONA 
                  put-edad (?value) 
   (dynamic-put edad ?value))
```

```
(defclass FEMENINO (is-a PERSONA) 
   (role abstract) 
   (slot sexo (source composite) 
              (default FEMENINO)))
```

```
(defclass MASCULINO (is-a PERSONA) 
  (role abstract) 
  (slot sexo (source composite) 
              (default MASCULINO)))
```

```
(defclass NIGNA (is-a FEMENINO) 
   (role concrete) 
   (slot edad (source composite) 
              (default 4) 
              (range 0.0 17.9)))
```

```
(defclass MUJER (is-a FEMENINO) 
   (role concrete) 
   (slot edad (source composite) 
              (default 25) 
              (range 18.0 100.0)))
```

```
(defclass NIGNO (is-a MASCULINO) 
   (role concrete) 
   (slot edad (source composite) 
              (default 4) 
              (range 0.0 17.9)))
```

```
(defclass HOMBRE (is-a MASCULINO) 
   (role concrete) 
   (slot edad (source composite) 
              (default 25) 
              (range 18.0 100.0)))
```
O

# **Vinculación dinámica de manejadores que acceden a slots.**

• **Los manejadores que acceden directamente a slots se vinculan estáticamente.** 

(defclass A (is-a USER) (slot foo (create-accessor read)))

```
(defclass B (is-a USER) 
(role concrete) 
  (slot foo))
```
**ED** jOjo si la clase redefine el slot!

CLIPS>(make-instance b of B) [b]

CLIPS>(send [b] get-foo) ¡Error!, La referencia estática al slot foo de la clase A no se aplica a [b] de B (defclass A (is-a USER) (slot foo (create-accessor read)))

(defmessage-handler A get-foo () (dynamic-get foo))

(defclass B (is-a USER) (role concrete) (slot foo (visibility public)))

CLIPS>(make-instance b of B) [b] CLIPS>(send [b] get-foo) NIL CLIPS>

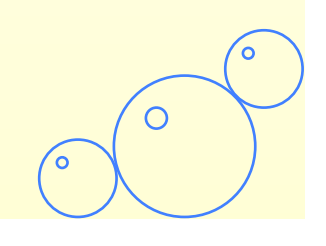

С

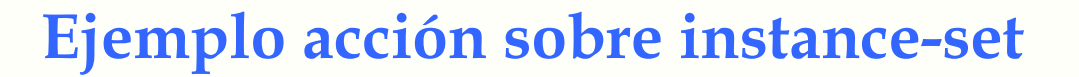

#### (definstances GENTE (HOMBRE-1 of HOMBRE (edad 18)) (HOMBRE-2 of HOMBRE (edad 60)) (MUJER-1 of MUJER (edad 18)) (MUJER-2 of MUJER (edad 60)) (MUJER-3 of MUJER) (NIGNO-1 of NIGNO (edad 8)) (NIGNO-2 of NIGNO) (NIGNO-3 of NIGNO) (NIGNO-4 of NIGNO) (NIGNA-1 of NIGNA (edad 8)) (NIGNA-2 of NIGNA)) CLIPS> (do-for-all-instances ((?hombre-o-nigno NIGNO HOMBRE) (?mujer-o-nigna NIGNA MUJER)) (and (>= ?hombre-o-nigno:edad 18) (>= ?mujer-o-nigna:edad 18)) (printout t ?hombre-o-nigno " " ?mujer-o-nigna crlf)) [HOMBRE-1] [MUJER-1] [HOMBRE-1] [MUJER-2] [HOMBRE-1] [MUJER-3] [HOMBRE-2] [MUJER-1] [HOMBRE-2] [MUJER-2] [HOMBRE-2] [MUJER-3] instance-set member class restrictions – instance-set query instance-set distributed action instance-set member member variables

С

# **4.1 Problema del granjero representado sólo con objetos**

- El problema del granjero, el lobo, la cabra y la col
	- Utilización de técnicas de POO para resolver el problema
- Definición de clases

;;; Las instancias de estado representan los nodos del árbol ;;; de búsquedas y contienen la información sobre el estado

```
(defclass estado
```
 (is-a USER) (role concrete) (slot granjero

```
 (create-accessor write)(default orilla-1))
```
(slot lobo

(create-accessor write)(default orilla-1))

(slot cabra

(create-accessor write)(default orilla-1))

(slot col

(create-accessor write)(default orilla-1))

(slot padre

(create-accessor write)(default sin-padre))

(slot profundidad

(create-accessor write)(default 1))

(slot ultimo-movimiento

(create-accessor write)(default no-mueve)))

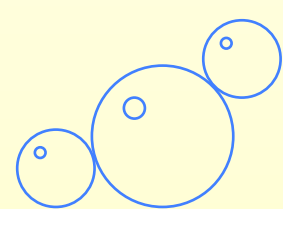

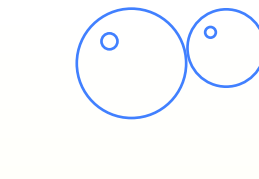

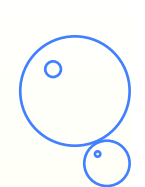

**36**

#### **Funciones**

#### o **Definición de funciones**

```
(deffunction contradiccion (?granjero ?lobo ?cabra ?col ?profundidad) 
    (if (or (and (eq ?lobo ?cabra) (neq ?granjero ?lobo)) 
            (and (eq ?cabra ?col) (neq ?granjero ?cabra))) 
       then TRUE 
       else 
       (any-instancep ((?e estado)) 
         (and (eq ?e:granjero ?granjero) 
           (eq ?e:lobo ?lobo) 
           (eq ?e:cabra ?cabra) 
           (eq ?e:col ?col) 
           (< ?e:profundidad ?profundidad))))) 
(deffunction orilla-opuesta (?value) 
    (if (eq ?value orilla-1) 
       then orilla-2 
       else orilla-1)) 
(deffunction resuelve-problema () 
    (do-for-all-instances ((?a estado)) TRUE 
       (send ?a delete)) 
    (make-instance inicial of estado)
    (send [inicial] genera-movimientos))
```
Ċ

 $\circ$ 

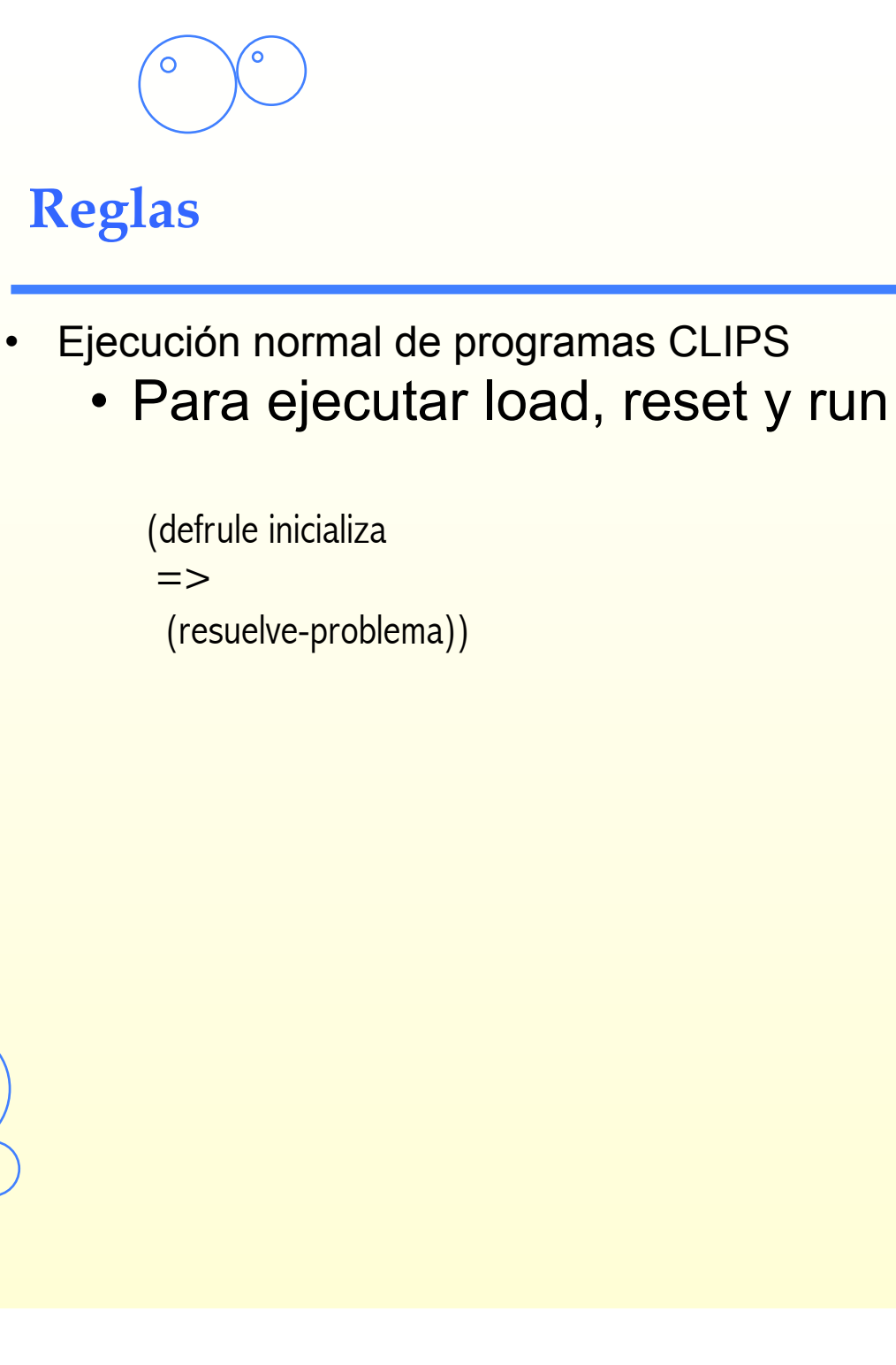

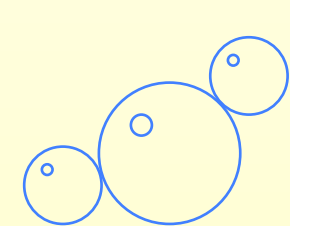

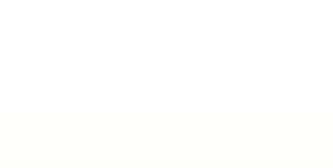

## **Manejadores de Mensajes**

#### o **Definición de métodos**

– Operaciones aplicables al estado

```
(defmessage-handler estado mueve-granjero () 
    (if (not (contradiccion (orilla-opuesta ?self:granjero) ?self:lobo 
                              ?self:cabra ?self:col ?self:profundidad)) 
       then 
       (bind ?x (make-instance (gensym) of estado 
          (granjero (orilla-opuesta ?self:granjero)) 
          (lobo ?self:lobo) 
          (cabra ?self:cabra) 
          (col ?self:col) 
          (ultimo-movimiento granjero) 
          (padre ?self) 
          (profundidad (+ ?self:profundidad 1)))) 
       (if (not (send ?x solucion?)) 
          then 
          (send ?x genera-movimientos))))
```
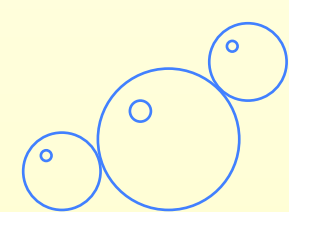

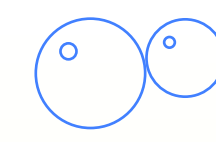

#### **Mueve cabra**

(defmessage-handler estado mueve-cabra () (if (and (eq ?self:granjero ?self:cabra) (not (contradiccion (orilla-opuesta ?self:granjero) ?self:lobo (orilla-opuesta ?self:cabra) ?self:col ?self:profundidad))) then (bind ?x (make-instance (gensym) of estado (granjero (orilla-opuesta ?self:granjero)) (lobo ?self:lobo) (cabra (orilla-opuesta ?self:granjero)) (col ?self:col) (ultimo-movimiento cabra) (padre ?self)  $(profundidad (+ ?self:profundidad (1))))$  (if (not (send ?x solucion?)) then (send ?x genera-movimientos))))

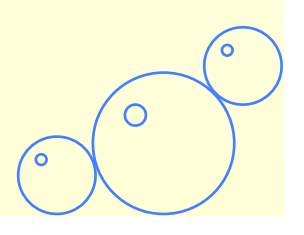

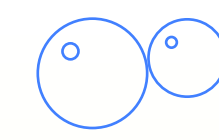

## **Mueve lobo**

(defmessage-handler estado mueve-lobo () (if (and (eq ?self:granjero ?self:lobo) (not (contradiccion (orilla-opuesta ?self:granjero) (orilla-opuesta ?self:lobo) ?self:cabra ?self:col ?self:profundidad))) then (bind ?x (make-instance (gensym) of estado (granjero (orilla-opuesta ?self:granjero)) (lobo (orilla-opuesta ?self:granjero)) (cabra ?self:cabra) (col ?self:col) (ultimo-movimiento lobo) (padre ?self)  $(profundidad (+ ?self:profundidad 1))))$  (if (not (send ?x solucion?)) then (send ?x genera-movimientos))))

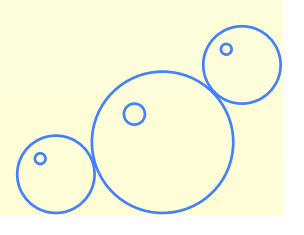

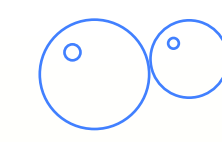

## **Mueve col**

(defmessage-handler estado mueve-col () (if (and (eq ?self:granjero ?self:col) (not (contradiccion (orilla-opuesta ?self:granjero) ?self:lobo ?self:cabra (orilla-opuesta ?self:col) ?self:profundidad)))

#### then

 (bind ?x (make-instance (gensym) of estado (granjero (orilla-opuesta ?self:granjero)) (lobo ?self:lobo) (cabra ?self:cabra) (col (orilla-opuesta ?self:granjero)) (ultimo-movimiento col) (padre ?self)  $(profundidad (+ ?self:profundidad (1))))$  (if (not (send ?x solucion?)) then (send ?x genera-movimientos))))

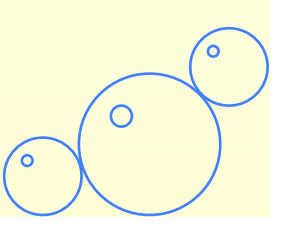

# **Aplica operadores a estado**

**42**

(defmessage-handler estado genera-movimientos () (send ?self mueve-granjero) (send ?self mueve-lobo) (send ?self mueve-cabra) (send ?self mueve-col))

С

# **Reconoce solución y la escribe**

(defmessage-handler estado escribe-solucion () (if (neq ?self:padre sin-padre) then (send ?self:padre escribe-solucion) (bind ?mueve-dest (dynamic-get ?self:ultimo-movimiento)) (if (eq ?self:ultimo-movimiento granjero) then (printout t "granjero se mueve solo a " ?mueve-dest "." crlf) else (printout t "granjero se mueve con " ?self:ultimo-movimiento " a " ?mueve-dest "." crlf)))) (defmessage-handler estado solucion? () (if (and (eq ?self:granjero orilla-2) (eq ?self:lobo orilla-2) (eq ?self:cabra orilla-2) (eq ?self:col orilla-2)) then (printout t crlf "solucion encontrada" crlf crlf) (send ?self escribe-solucion) **TRUF**  else FALSE))

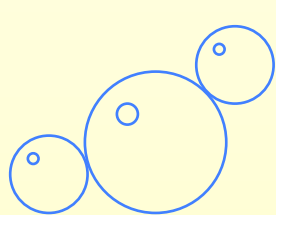

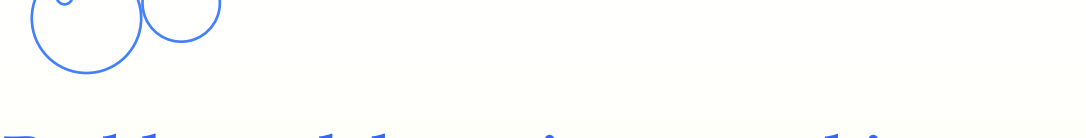

# **4.2 Problema del granjero con objetos y reglas**

# o **El problema del granjero, el lobo, la cabra y la col**

Utilización de objetos y reglas para resolver el problema

#### • Definición de clases

;;; Instancias de estado representan los nodos del árbol (defclass estado (is-a USER)(role concrete)(pattern-match reactive) (slot profundidad (create-accessor write) (type INTEGER) (range 1 ?VARIABLE) (default 1)) (slot padre (create-accessor write) (type INSTANCE-ADDRESS) (default ?DERIVE)) (slot localizacion-granjero (create-accessor write)(type SYMBOL) (allowed-symbols orilla-1 orilla-2)(default orilla-1)) (slot localizacion-lobo (create-accessor write) (type SYMBOL)(allowed-symbols orilla-1 orilla-2) (default orilla-1)) (slot localizacion-cabra (create-accessor write) (type SYMBOL)(allowed-symbols orilla-1 orilla-2) (default orilla-1)) (slot localizacion-col (create-accessor write)(type SYMBOL) (allowed-symbols orilla-1 orilla-2) (default orilla-1)) (slot ultimo-movimiento(create-accessor write)(type SYMBOL) (allowed-symbols sin-movimiento solo lobo cabra col) (default sin-movimiento)))

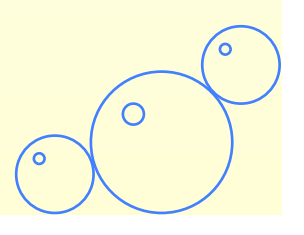

# **clases (cont.) y estado inicial**

;;; Instancias de movimientos contienen la información de los ;;; movimientos realizados para alcanzar un estado

(defclass movimientos (is-a USER) (role concrete) (pattern-match reactive) (slot id (create-accessor write) (type INSTANCE)) (multislot lista-movimientos (create-accessor write) (type SYMBOL) (allowed-symbols sin-movimiento solo lobo cabra col)))

(defclass opuesto-de (is-a USER) (role concrete) (pattern-match reactive) (slot valor (create-accessor write)) (slot valor-opuesto (create-accessor write)))

• Estado inicial

#### (definstances Inicializa

 (of estado) (of opuesto-de (valor orilla-1) (valor-opuesto orilla-2))

(of opuesto-de (valor orilla-2) (valor-opuesto orilla-1)))

# **Reglas para representar los operadores**

(defrule mueve-solo ?nodo <- (object (is-a estado) (profundidad ?num) (localizacion-granjero ?lg)) (object (is-a opuesto-de) (valor ?lg) (valor-opuesto ?nl))  $\Rightarrow$ (duplicate-instance ?nodo (profundidad (+ 1 ?num))(padre ?nodo)

(localizacion-granjero ?nl) (ultimo-movimiento solo)))

```
(defrule mueve-con-lobo
```
=>

 ?nodo <- (object (is-a estado) (profundidad ?num) (localizacion-granjero ?lg) (localizacion-lobo ?lg))

(object (is-a opuesto-de) (valor ?lg) (valor-opuesto ?nl))

 (duplicate-instance ?nodo (profundidad (+ 1 ?num))(padre ?nodo) (localizacion-granjero ?nl)(ultimo-movimiento lobo) (localizacion-lobo ?nl)))

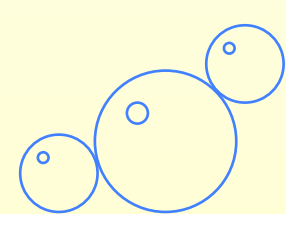

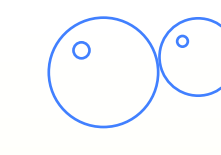

# **Operadores (reglas)**

(defrule mueve-con-cabra ?nodo <- (object (is-a estado) (profundidad ?num) (localizacion-granjero ?lg) (localizacion-cabra ?lg)) (object (is-a opuesto-de) (valor ?lg) (valor-opuesto ?nl))  $=$ 

 (duplicate-instance ?nodo (profundidad (+ 1 ?num))(padre ?nodo) (localizacion-granjero ?nl)(ultimo-movimiento cabra) (localizacion-cabra ?nl)))

(defrule mueve-con-col ?nodo <- (object (is-a estado)(profundidad ?num) (localizacion-granjero ?lg) (localizacion-col ?lg)) (object (is-a opuesto-de) (valor ?lg) (valor-opuesto ?nl)) => (duplicate-instance ?nodo (profundidad (+ 1 ?num))(padre ?nodo) (localizacion-granjero ?nl)(ultimo-movimiento col) (localizacion-col ?nl)))

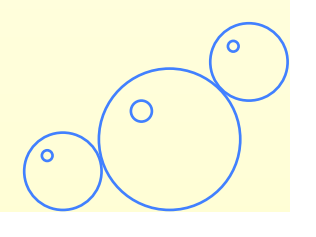

# **Reglas que detectan violación de restricciones**

```
(defrule lobo-come-cabra 
  (declare (salience 200)) 
  ?nodo <- (object (is-a estado)(localizacion-granjero ?s1) 
         (localizacion-lobo ?s2&~?s1) (localizacion-cabra ?s2)) 
 =
```

```
 (unmake-instance ?nodo))
```
(defrule cabra-come-col (declare (salience 200)) ?nodo <- (object (is-a estado)(localizacion-granjero ?s1) (localizacion-cabra ?s2&~?s1)(localizacion-col ?s2))  $\Rightarrow$ 

```
 (unmake-instance ?nodo))
```
(defrule camino-circular (declare (salience 200)) (object (is-a estado)(profundidad ?sd1) (localizacion-granjero ?lg) (localizacion-lobo ?xs) (localizacion-cabra ?gs)(localizacion-col ?cs)) ?nodo <- (object (is-a estado)(profundidad ?sd2&:(< ?sd1 ?sd2)) (localizacion-granjero ?lg)(localizacion-lobo ?xs) (localizacion-cabra ?gs)(localizacion-col ?cs))  $\Rightarrow$ 

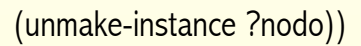

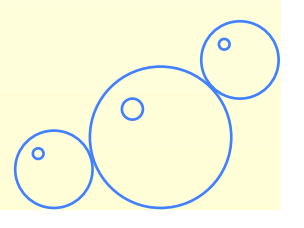

# **Reglas para reconocer solución y escribirla**

(defrule reconoce-solucion (declare (salience 100)) ?nodo <- (object (is-a estado) (padre ?padre) (localizacion-granjero orilla-2) (localizacion-lobo orilla-2) (localizacion-cabra orilla-2) (localizacion-col orilla-2) (ultimo-movimiento ?mueve))

 $\Rightarrow$ 

 (unmake-instance ?nodo) (make-instance of movimientos (id ?padre) (lista-movimientos ?mueve)))

(defrule agnade-solucion (declare (salience 100)) ?estado <- (object (is-a estado) (padre ?padre) (ultimo-movimiento ?mueve)) ?mv <- (object (is-a movimientos) (id ?estado) (lista-movimientos \$?rest))  $\Rightarrow$ 

(modify-instance ?mv (id ?padre) (lista-movimientos ?mueve ?rest)))

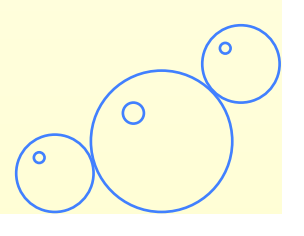

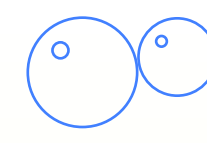

## **Escribe solución**

(defrule escribe-solucion (declare (salience 100)) ?mv <- (object (is-a movimientos) ;(id [sin-padre]) (lista-movimientos sin-movimiento \$?m))

#### $\Rightarrow$

 (unmake-instance ?mv) (printout t t "Solucion encontrada" t t) (bind ?length (length ?m)) (bind ?i 1) (bind ?orilla orilla-2) (while  $(== ?i ?length)$  $(bind$  ?cosa  $(nth$$  ?i ?m)) (if (eq ?cosa solo) then (printout t "Granjero se mueve solo a " ?orilla "." t) else (printout t "Granjero se mueve con " ?cosa " a " ?orilla "." t)) (if (eq ?orilla orilla-1) then (bind ?orilla orilla-2) else (bind ?orilla orilla-1))  $(bind ?i (+ 1 ?i))))$ 

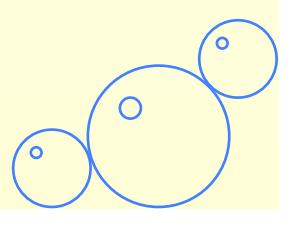

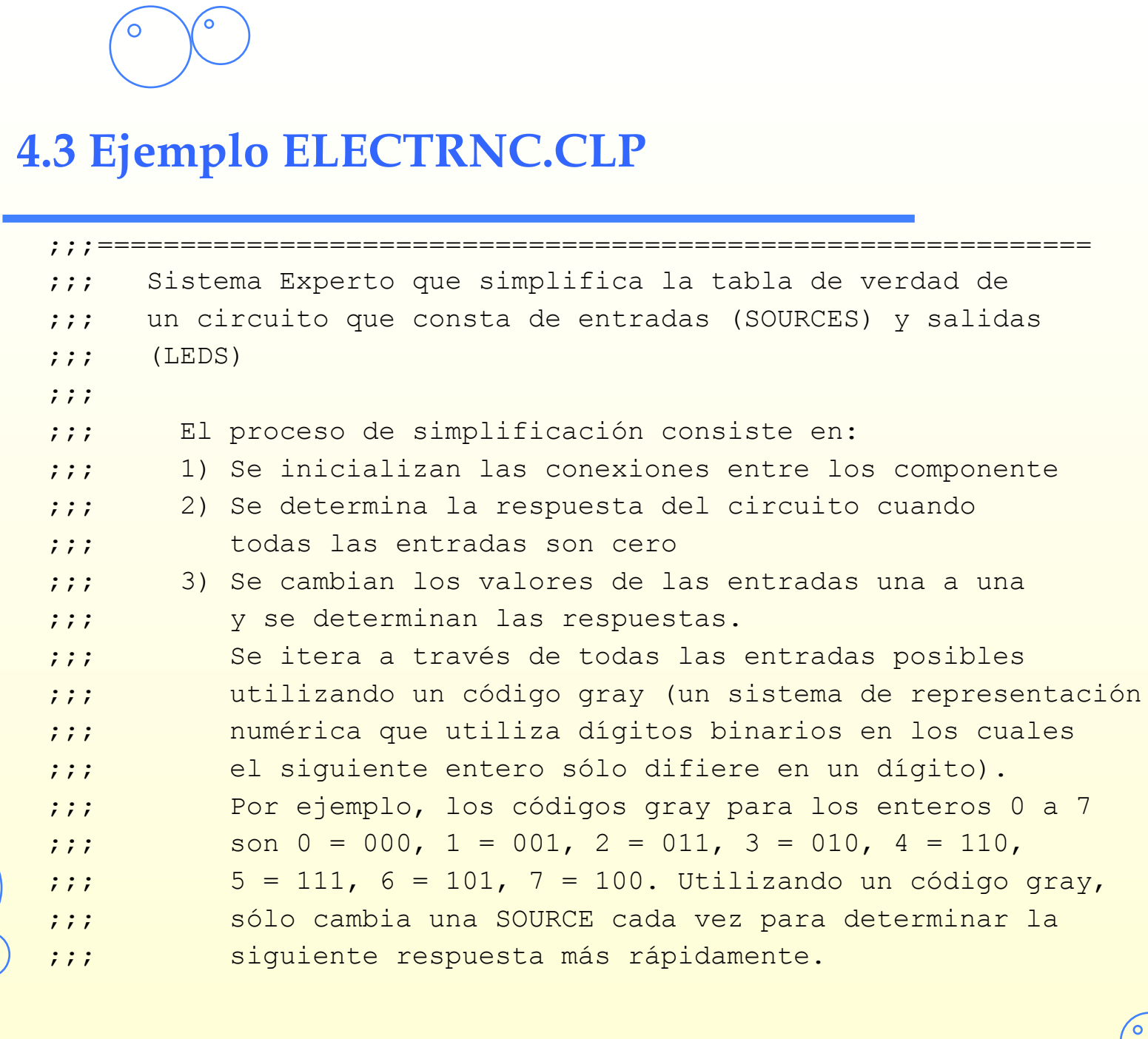

 $\sim$ 

C

 $\circ$ 

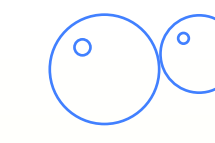

# **Definición del problema**

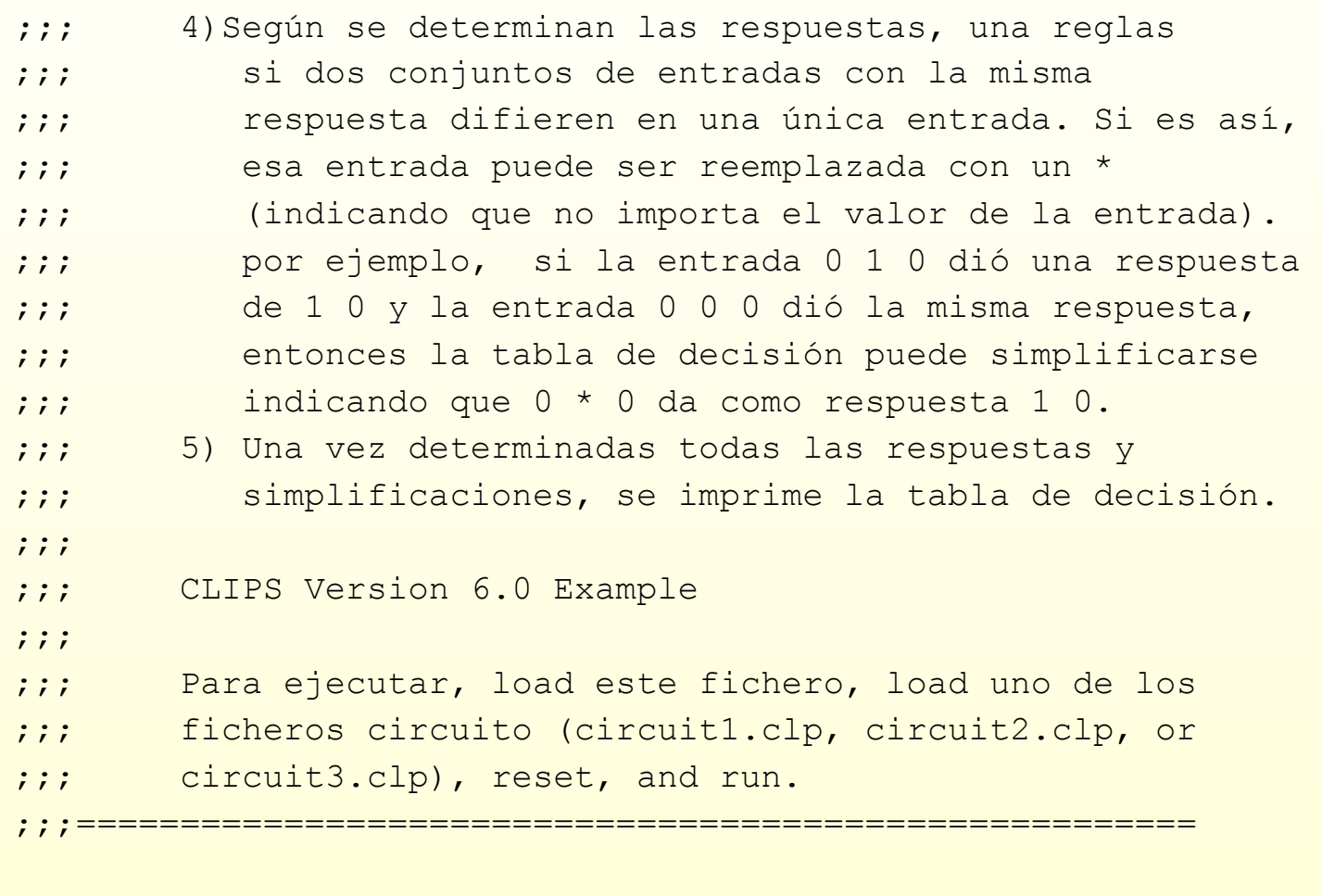

**52**

 $\circ$ 

 $\overline{\bullet}$ 

 $\bigcirc$ 

# **Recursos utilizados en el ejemplo**

#### • **Este ejemplo ilustra la mayoria de las construcciones disponibles en CLIPS**

- COOL es integrado con las reglas
- Las funciones genéricas se emplean para conectar las componentes
- Classes, message-handlers, y deffunctions determinan la respuesta del circuito ante las entradas
- Reglas, deffunctions, y variables globales se utilizan para el control de la ejecución, iterar a través de las entradas, simplificar la tabla de decisión e imprimir la tabla.

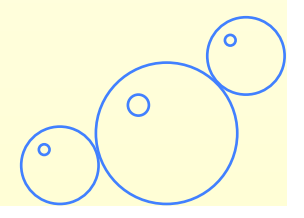

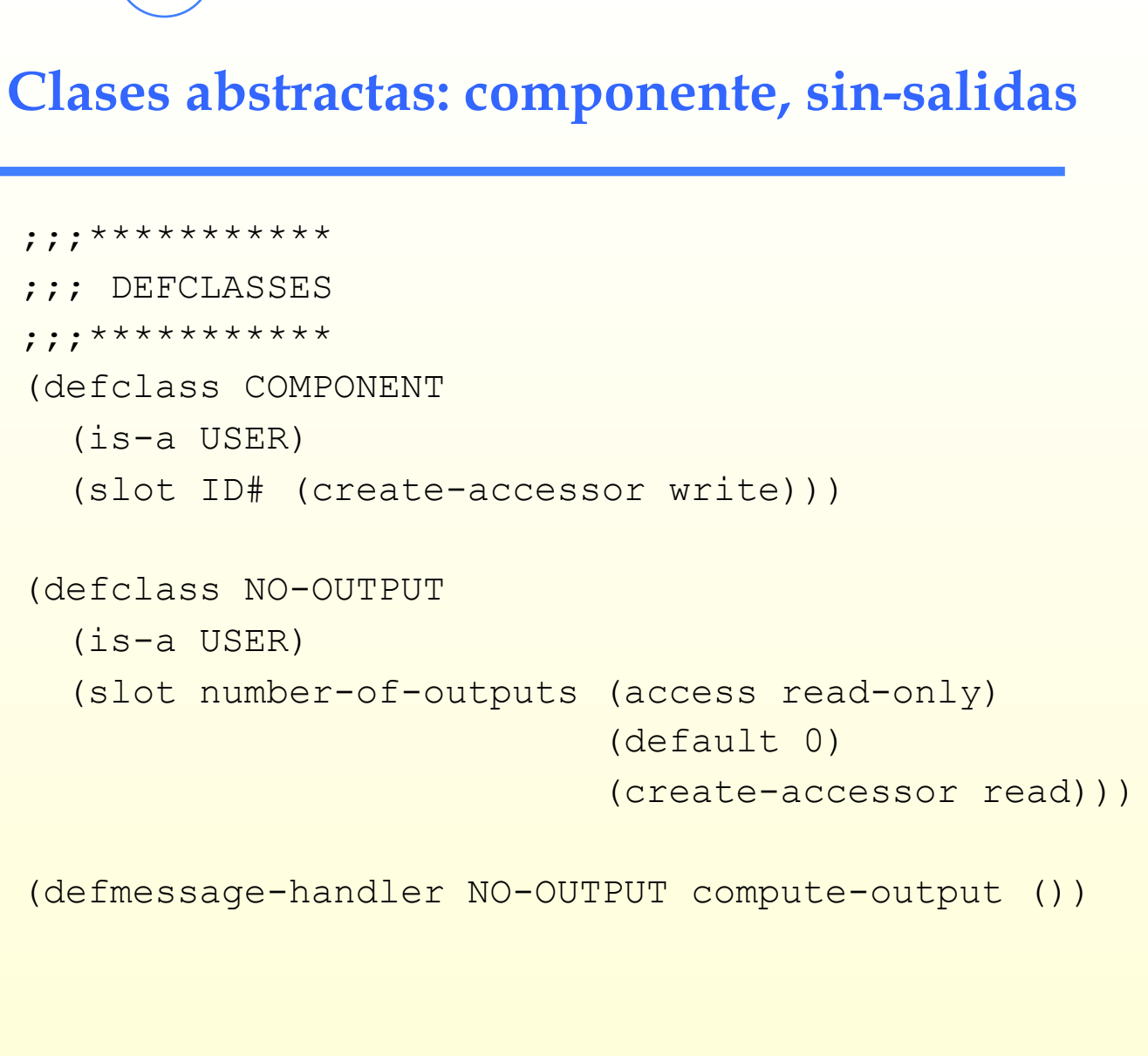

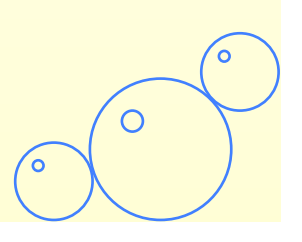

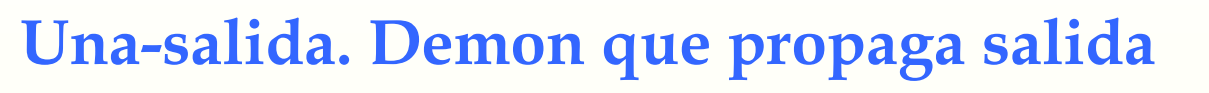

```
(defclass ONE-OUTPUT 
   (is-a NO-OUTPUT) 
   (slot number-of-outputs (access read-only) 
                             (default 1) 
                             (create-accessor read)) 
   (slot output-1 (default UNDEFINED) (create-accessor write)) 
   (slot output-1-link (default GROUND) (create-accessor write)) 
   (slot output-1-link-pin (default 1) (create-accessor write)))
```

```
(defmessage-handler ONE-OUTPUT put-output-1 after (?value) 
    (send ?self:output-1-link 
          (sym-cat put-input- ?self:output-1-link-pin)
```

```
 ?value))
```
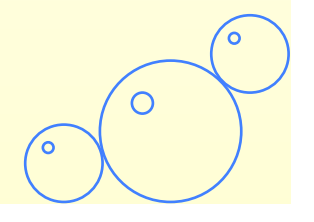

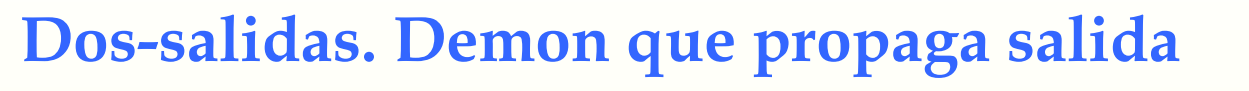

```
(defclass TWO-OUTPUT 
   (is-a ONE-OUTPUT) 
   (slot number-of-outputs (access read-only) 
                             (default 2) 
                             (create-accessor read)) 
   (slot output-2 (default UNDEFINED) (create-accessor write)) 
   (slot output-2-link (default GROUND) (create-accessor write)) 
   (slot output-2-link-pin (default 1) (create-accessor write)))
```

```
(defmessage-handler TWO-OUTPUT put-output-2 after (?value) 
    (send ?self:output-2-link 
          (sym-cat put-input- ?self:output-2-link-pin) 
          ?value))
```
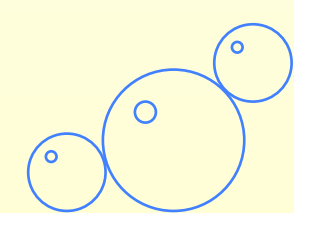

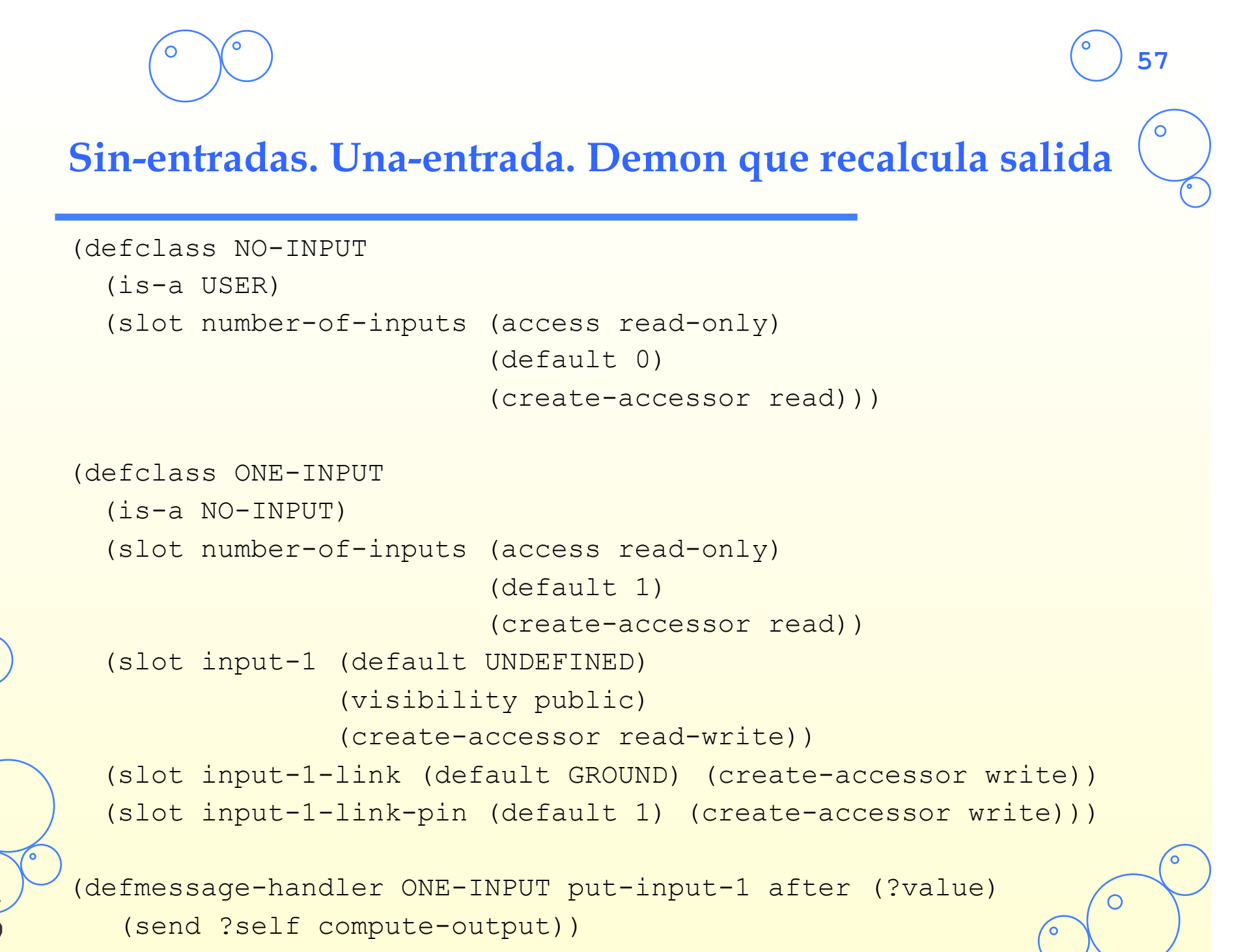

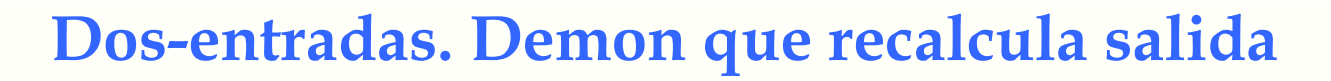

```
((defclass TWO-INPUT 
   (is-a ONE-INPUT) 
   (slot number-of-inputs (access read-only) 
                            (default 2) 
                            (create-accessor read)) 
   (slot input-2 (default UNDEFINED) 
                  (visibility public) 
                  (create-accessor write)) 
   (slot input-2-link (default GROUND) (create-accessor write)) 
   (slot input-2-link-pin (default 1) (create-accessor write)))
```
(defmessage-handler TWO-INPUT put-input-2 after (?value) (send ?self compute-output))

# **Componentes instanciables**

(defclass SOURCE

(is-a NO-INPUT ONE-OUTPUT COMPONENT)

(role concrete)

(slot output-1 (default UNDEFINED) (create-accessor write)))

**59**

(defclass SINK

(is-a ONE-INPUT NO-OUTPUT COMPONENT)

(role concrete)

(slot input-1 (default UNDEFINED) (create-accessor read-write)))

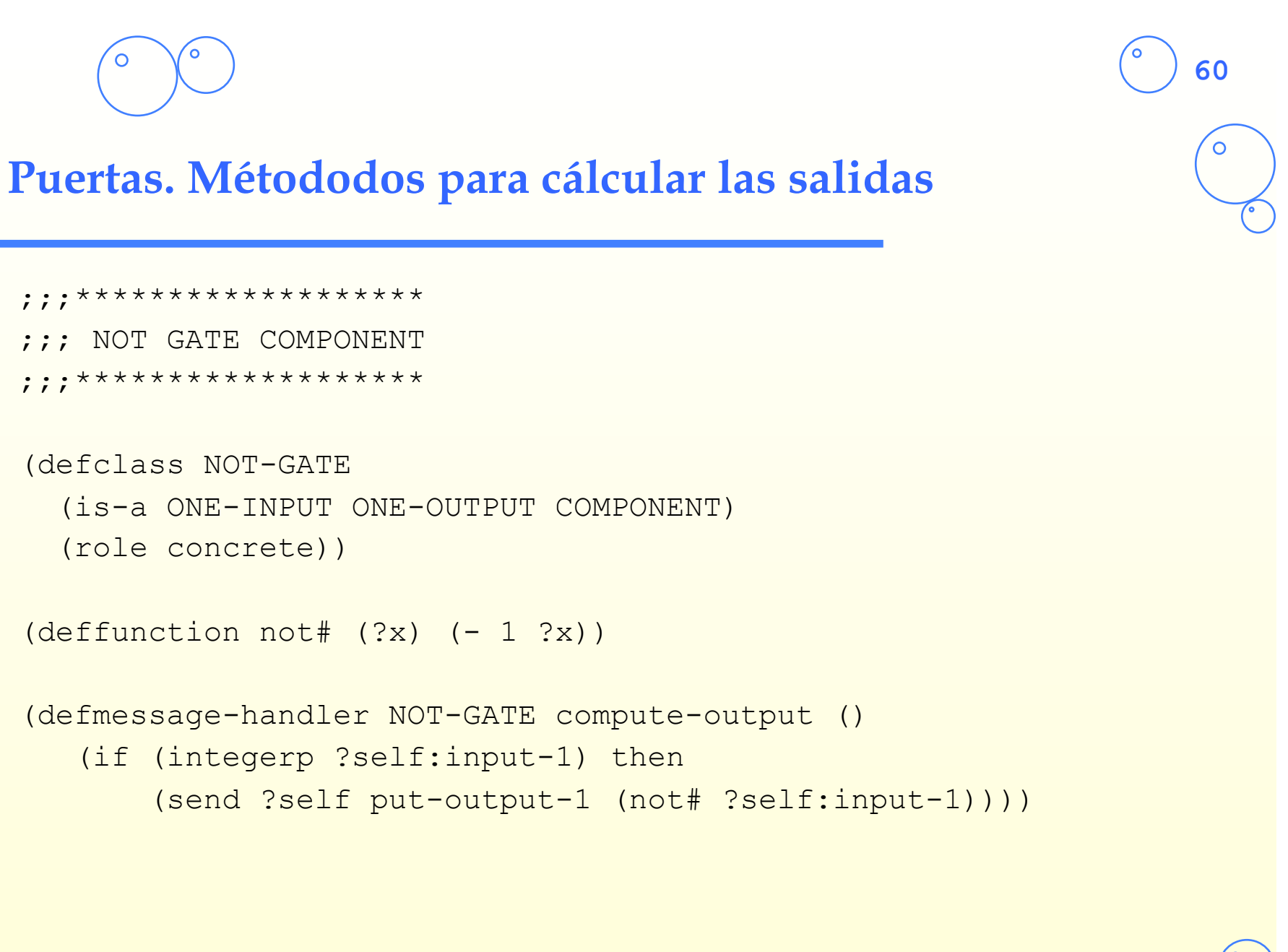

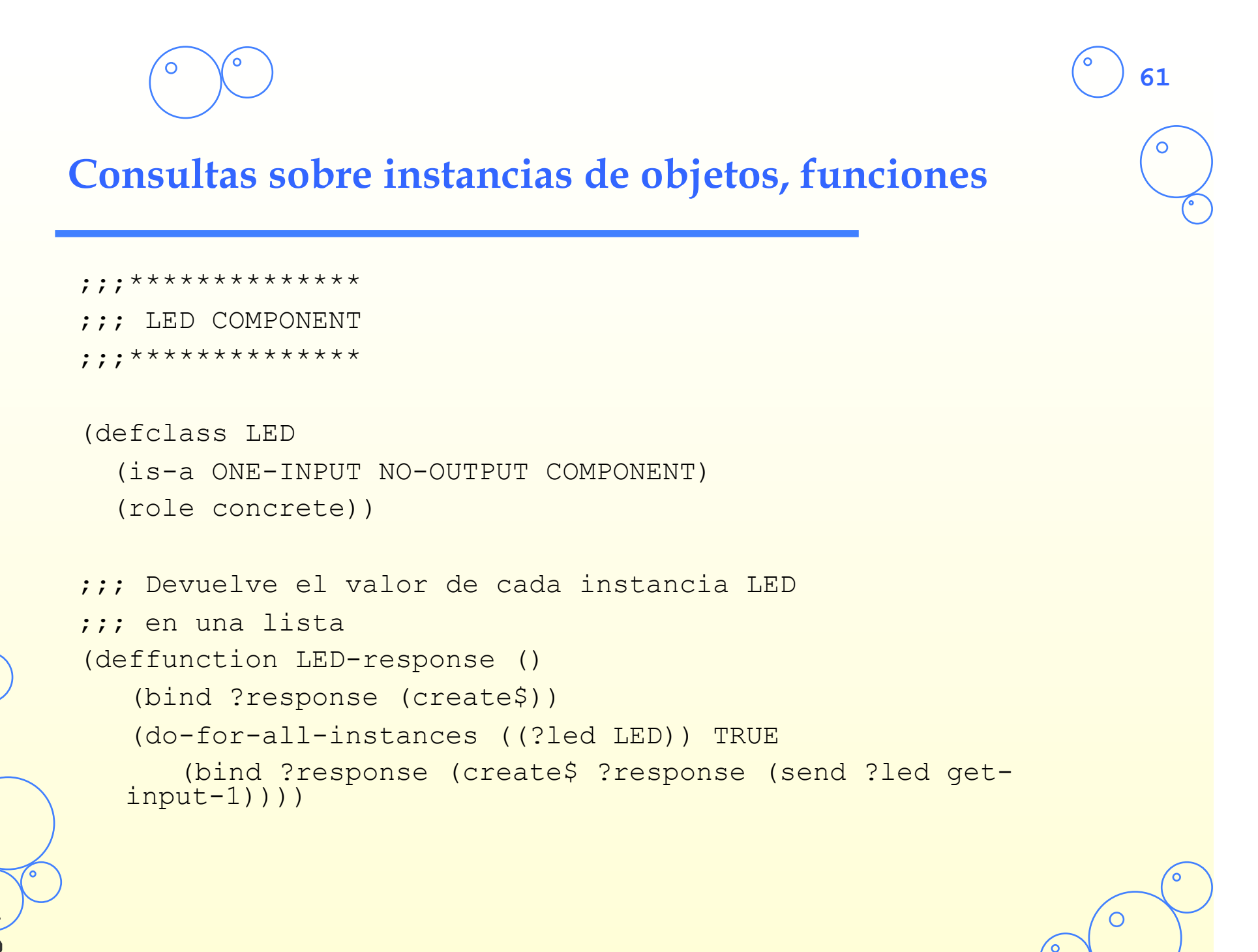

```
62
Funciones genéricas y métodos para conectar 
 ;;;*************************** 
 ;;; DEFGENERICS AND DEFMETHODS 
 ;;;*************************** 
 (defgeneric connect) 
 ;;; Conecta un componente de una salida a uno de una entrada. 
 (defmethod connect ((?out ONE-OUTPUT) (?in ONE-INPUT)) 
     (send ?out put-output-1-link ?in) 
     (send ?out put-output-1-link-pin 1) 
     (send ?in put-input-1-link ?out) 
     (send ?in put-input-1-link-pin 1)) 
 ;;: Conecta un componente de una salida a un pin de un componente de 
 ;;; dos entradas 
 (defmethod connect ((?out ONE-OUTPUT) (?in TWO-INPUT) 
                      (?in-pin INTEGER)) 
     (send ?out put-output-1-link ?in) 
     (send ?out put-output-1-link-pin ?in-pin) 
     (send ?in (sym-cat put-input- ?in-pin -link) ?out) 
     (send ?in (sym-cat put-input- ?in-pin -link-pin) 1))
```
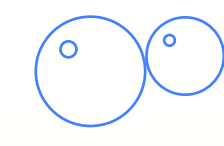

#### **Métodos para conectar**

```
;;; Conecta un pin de un componente de dos salidas a uno de una 
;;; entrada 
(defmethod connect ((?out TWO-OUTPUT) (?out-pin INTEGER) 
                      (?in ONE-INPUT)) 
    (send ?out (sym-cat put-output- ?out-pin -link) ?in) 
    (send ?out (sym-cat put-output- ?out-pin -link-pin) 1) 
    (send ?in put-input-1-link ?out) 
    (send ?in put-input-1-link-pin ?out-pin)) 
;;; Conecta un pin de un componente con dos salidas 
;;; a un pin de un componente con dos entradas. 
(defmethod connect ((?out TWO-OUTPUT) (?out-pin INTEGER) 
                      (?in TWO-INPUT) (?in-pin INTEGER)) 
    (send ?out (sym-cat put-output- ?out-pin -link) ?in) 
    (send ?out (sym-cat put-output- ?out-pin -link-pin) ?in-pin) 
    (send ?in (sym-cat put-input- ?in-pin -link) ?out) 
    (send ?in (sym-cat put-input- ?in-pin -link-pin) ?out-pin))
```
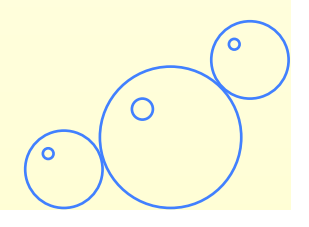

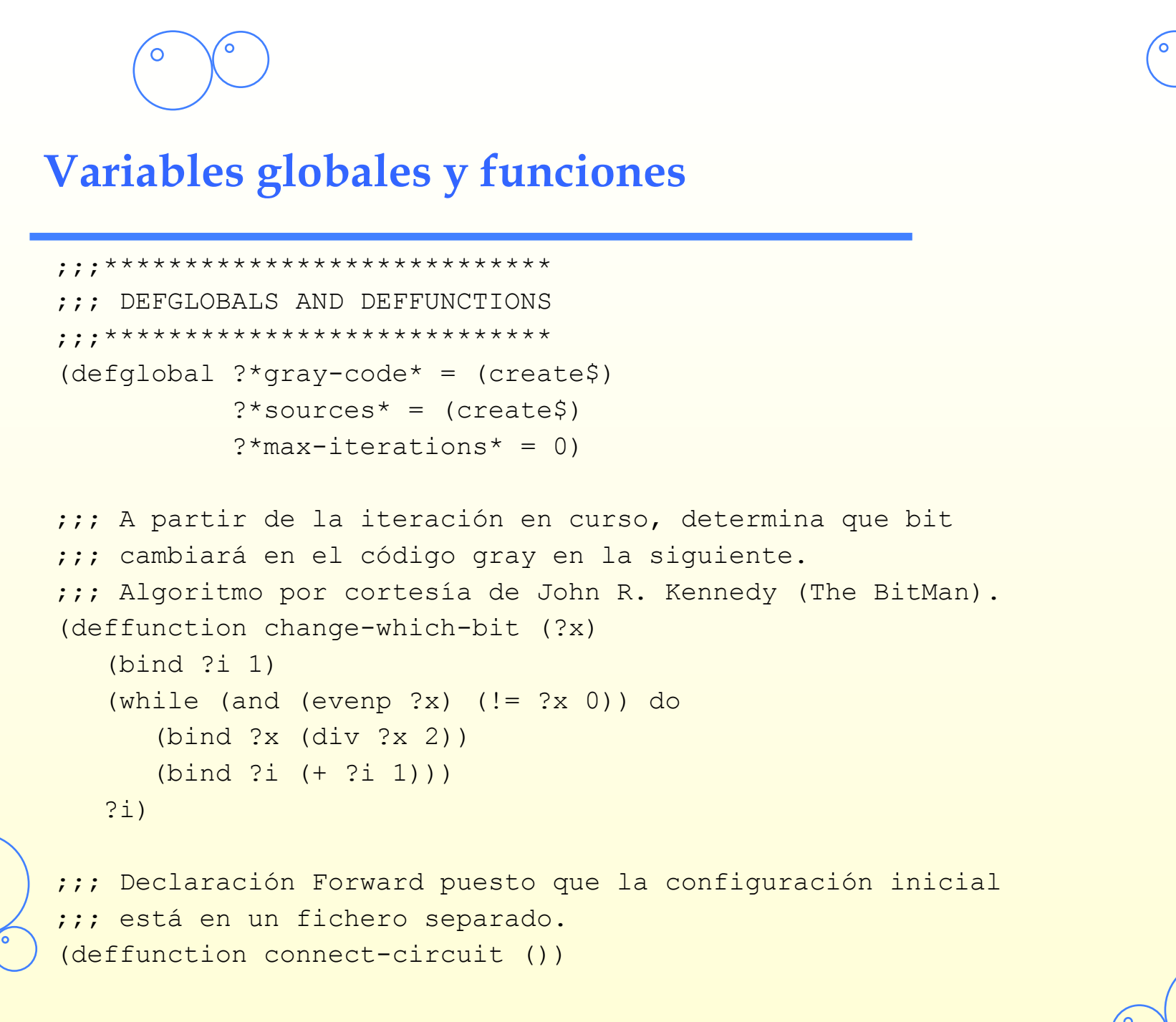

# **Regla para iniciar el sistema**

 $;;***********$ ;;; DEFRULES

 $;;***********$ 

(defrule startup

 $\Rightarrow$ 

 ;; Initialize the circuit by connecting the components (connect-circuit)

;; Setup the globals.

 (bind ?\*sources\* (find-all-instances ((?x SOURCE)) TRUE)) (do-for-all-instances ((?x SOURCE)) TRUE

```
 (bind ?*gray-code* (create$ ?*gray-code* 0))) 
 (bind ?*max-iterations* (round (** 2 (length ?*sources*)))) 
 ;; Do the first response. 
 (assert (current-iteration 0)))
```
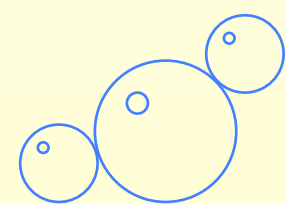

## **Cómputo para la primera entrada 0 .. 0**

```
(defrule compute-response-1st-time 
    ?f <- (current-iteration 0) 
   \Rightarrow ;; Pon todas las fuentes a cero. 
    (do-for-all-instances ((?source SOURCE)) TRUE 
                  (send ?source put-output-1 0)) 
    ;; Determina la respuesta inicial de los LED. 
   (\text{assert} (\text{result ?*gray-code*} = (\text{str-implode} (\text{LED-response}))) ;; Comienza la iteración a través de los códigos gray 
    (retract ?f) 
    (assert (current-iteration 1))) 
CLIPS> (reset) 
CLIPS> (run 2) 
CLIPS>(facts) 
f-0 (initial-fact) 
f-2 (result 0 0 "1 1") 
f-3 (current-iteration 1) 
For a total of 3 facts.
```
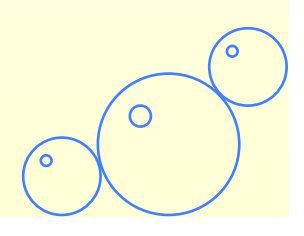

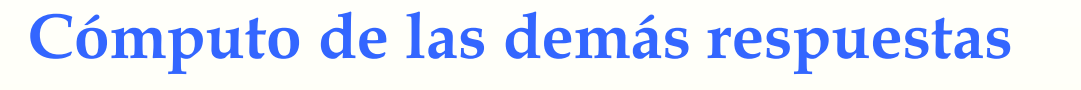

```
(defrule compute-response-other-times 
    ?f <- (current-iteration ?n&~0&:(< ?n ?*max-iterations*)) 
   \Rightarrow ;; cambia el código gray, guardando el bit cambiado. 
    (bind ?pos (change-which-bit ?n)) ; posición 
    (bind ?nv (- 1 (nth ?pos ?*gray-code*))) ; cambio valor 
    (bind ?*gray-code* (replace$ ?*gray-code* ?pos ?pos ?nv));reemplaza 
    ;; Cambia la fuente correspondiente 
    (send (nth ?pos ?*sources*) put-output-1 ?nv) 
    ;; Determina la respuesta de los LED. 
   (\text{assert} (\text{result ?*gray-code*} = (\text{str-implode} (\text{LED-response}))) ;; Assert el nuevo hecho contador de iteracion 
    (retract ?f) 
   (\text{assert} (current-iteration = (+ ?n 1)))
CLIPS> (run 1) 
CLIPS> (facts) 
f-0 (initial-fact) 
f-2 (result 0 0 "1 1") 
f-4 (result 1 0 "1 1") 
f-5 (current-iteration 2)
```
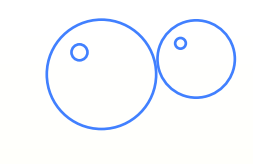

#### **Mezcla respuestas**

```
(defrule merge-responses 
    (declare (salience 10)) 
    ?f1 <- (result $?b ?x $?e ?response) 
    ?f2 <- (result $?b ~?x $?e ?response) 
   \Rightarrow (retract ?f1 ?f2) 
    (assert (result $?b * $?e ?response))) 
CLIPS> (run 1) 
CLIPS> (facts)
```

```
f-0 (initial-fact) 
f-5 (current-iteration 2) 
f-6 (result * 0 "1 1")
For a total of 3 facts. 
CLIPS>
```
С

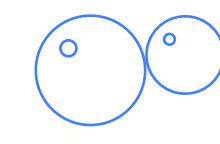

#### **Imprime cabecera**

```
(defrule print-header 
   (declare (salience -10)) 
   \Rightarrow (assert (print-results)) 
   (do-for-all-instances ((?x SOURCE)) TRUE 
         (format t " 83s " (sym-cat ?x)))
    (printout t " | ") 
    (do-for-all-instances ((?x LED)) TRUE 
          (format t " %3s " (sym-cat ?x))) 
    (format t "%n") 
    (do-for-all-instances ((?x SOURCE)) TRUE (printout t "-----")) 
   (printout t = - + -")
    (do-for-all-instances ((?x LED)) TRUE (printout t "-----")) 
    (format t "%n")) 
; S-1 S-2 | L-1 L-2 
;-----------+----------- 
; * 1 | 1 0 
        \begin{array}{ccccccc} 0 & & | & & 1 & & 1 \end{array}
```
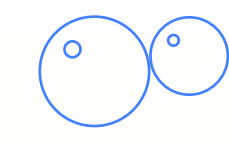

#### **Imprime resultado**

```
(defrule print-result 
;;; Imprime ordenadamente salidas de menor a mayor 
    (print-results) 
    ?f <- (result $?input ?response) 
    (not (result $?input-2 
           ?response-2&:(< (str-compare ?response-2 ?response) 0))) 
   \Rightarrow (retract ?f) 
    ;; Imprime la entrada para las fuentes. 
    (while (neq ?input (create$)) do 
      (printout t " " (nth 1 ?input) " ")
       (bind ?input (rest$ ?input))) 
    ;; Imprime la salida para los lEDS. 
    (printout t " | ") 
    (bind ?response (str-explode ?response)) 
    (while (neq ?response (create$)) do 
      (printout t " " (nth 1 ?response) " ")
       (bind ?response (rest$ ?response))) 
    (printout t crlf))
```
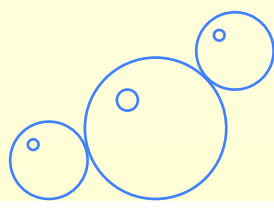

 $\circ$ 

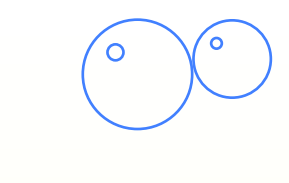

## Circuito ejemplo

;;;=========== ========================== ;;; LEGEND  $i:i$  S = Source  $i \in P$  = Splitter  $i:i \in N$  = NOT Gate  $i:i: 0 = OR$  Gate  $i:i \times x = XOR$  Gate  $j$ ; L = LED  $; ; ;$  $\frac{1}{1}$  :  $\frac{1}{1}$   $\frac{1}{1}$  $\frac{1}{2}$  : S1>--P1>-| 01>---P2>--|  $\setminus$  --------/  $777$  $\mathbf{r}$  $777$  $\setminus$  - - -  $\setminus$  $; ; ;$  $X2>-12$  $; ; ;$  $777$ 

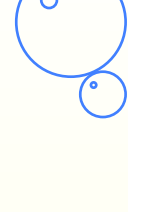

 $\circ$ 

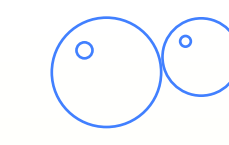

## **circuit1.clp**

(definstances circuit (S-1 of SOURCE) (S-2 of SOURCE) (P-1 of SPLITTER) (P-2 of SPLITTER) (N-1 of NOT-GATE) (O-1 of OR-GATE) (X-1 of XOR-GATE) (L-1 of LED) (L-2 of LED))

(deffunction connect-circuit () (connect [S-1] [P-1]) (connect [S-2] [X-1] 2) (connect [P-1] 1 [N-1]) (connect [P-1] 2 [O-1] 2) (connect [N-1] [O-1] 1) (connect [O-1] [P-2]) (connect [P-2] 1 [L-1]) (connect [P-2] 2 [X-1] 1)

(connect [X-1] [L-2]))